**Tools For Computational** Biology - Lecture 18 Introduction to Single-cell genomics

**Manu Setty** Basic Sciences Division | Translational Data Science IRC **Fred Hutch** 

msetty@fredhutch.org

# Today's agenda

- Single-cell genomics: Why?
- · Single-cell genomics: How?
- Single-cell RNA-seq preprocessing and analysis

# Why single-cell genomics

## Heterogeneity in tissue homeostasis

### Lung

### **Bone Marrow**

Somatosenory Cortex

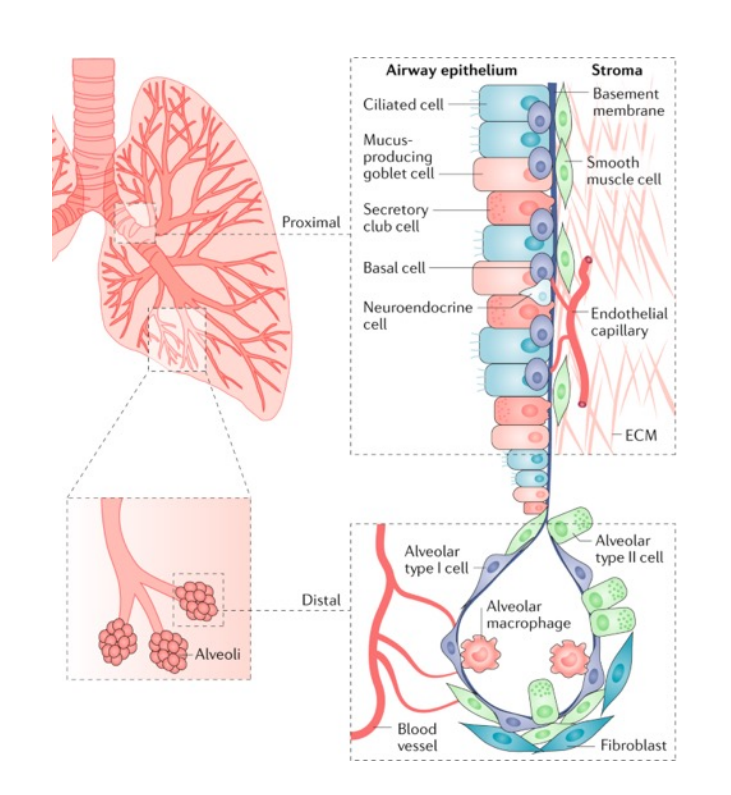

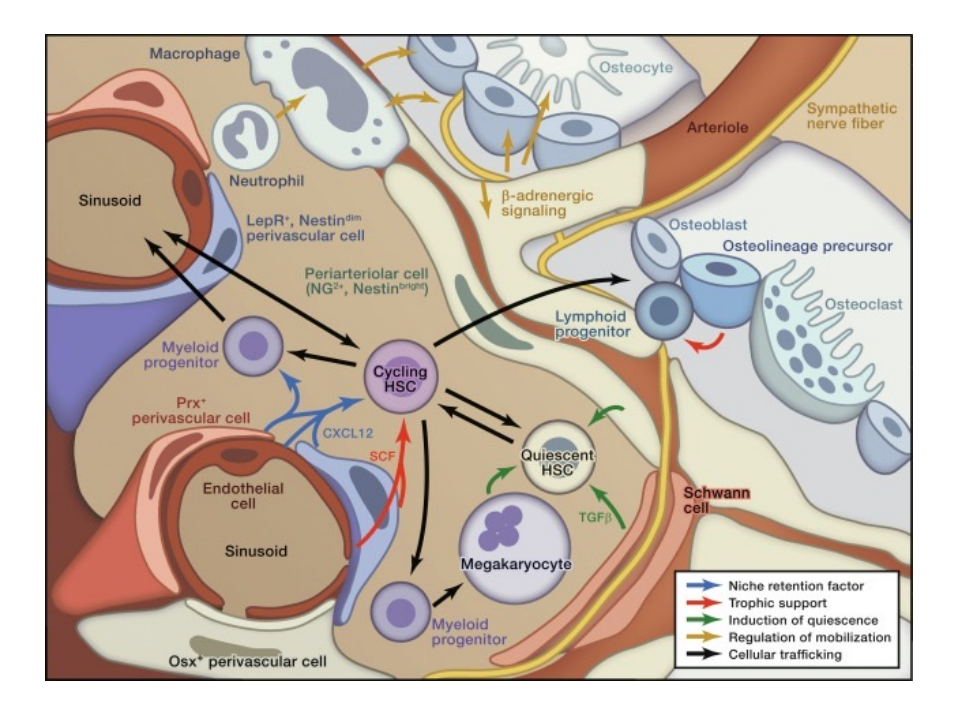

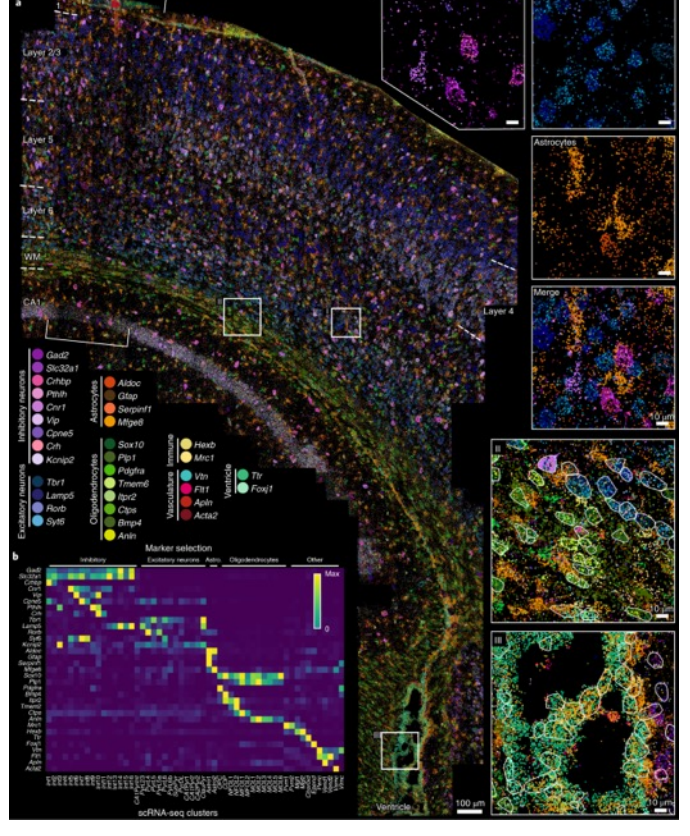

Codeluppi et. al., 2018

Altorki et. al., 2019

Hoffman et. al., 2020

## **Tumor heterogeneity**

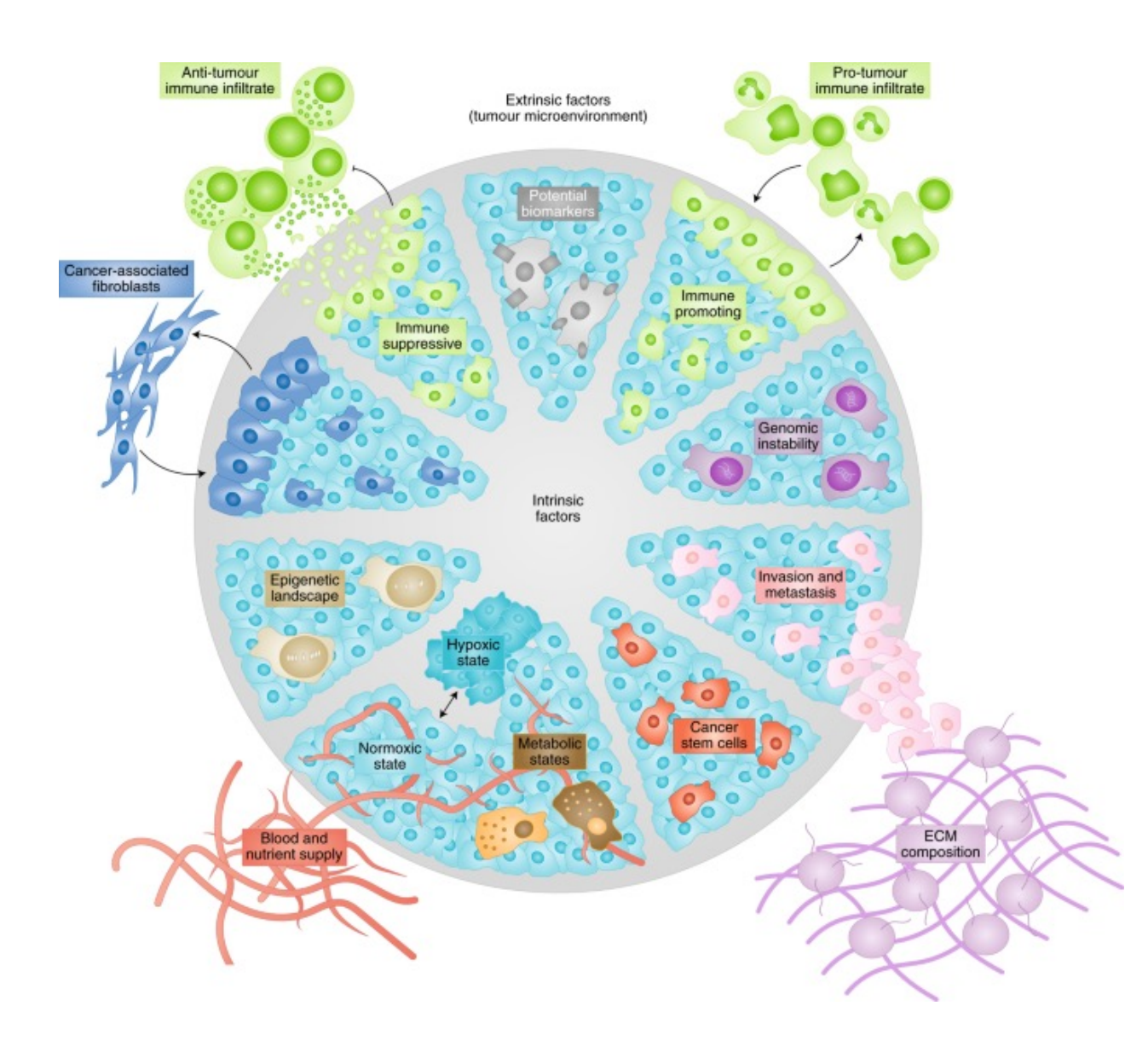

Lawson et. al., 2018

### Single-cell technologies profile heterogeneity instead of average

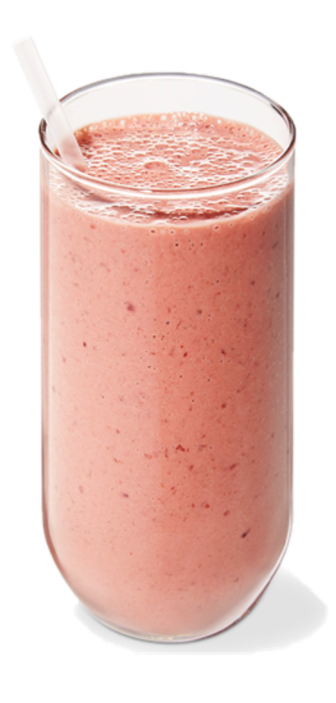

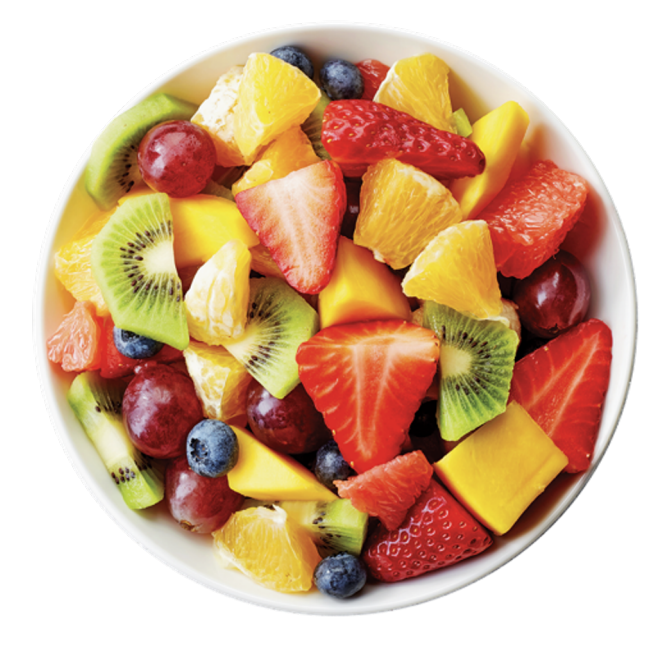

### **Bulk Genomics**

### **Single-cell Genomics**

# Single-cell genomics: How?

### Evolution of single-cell RNA-seq

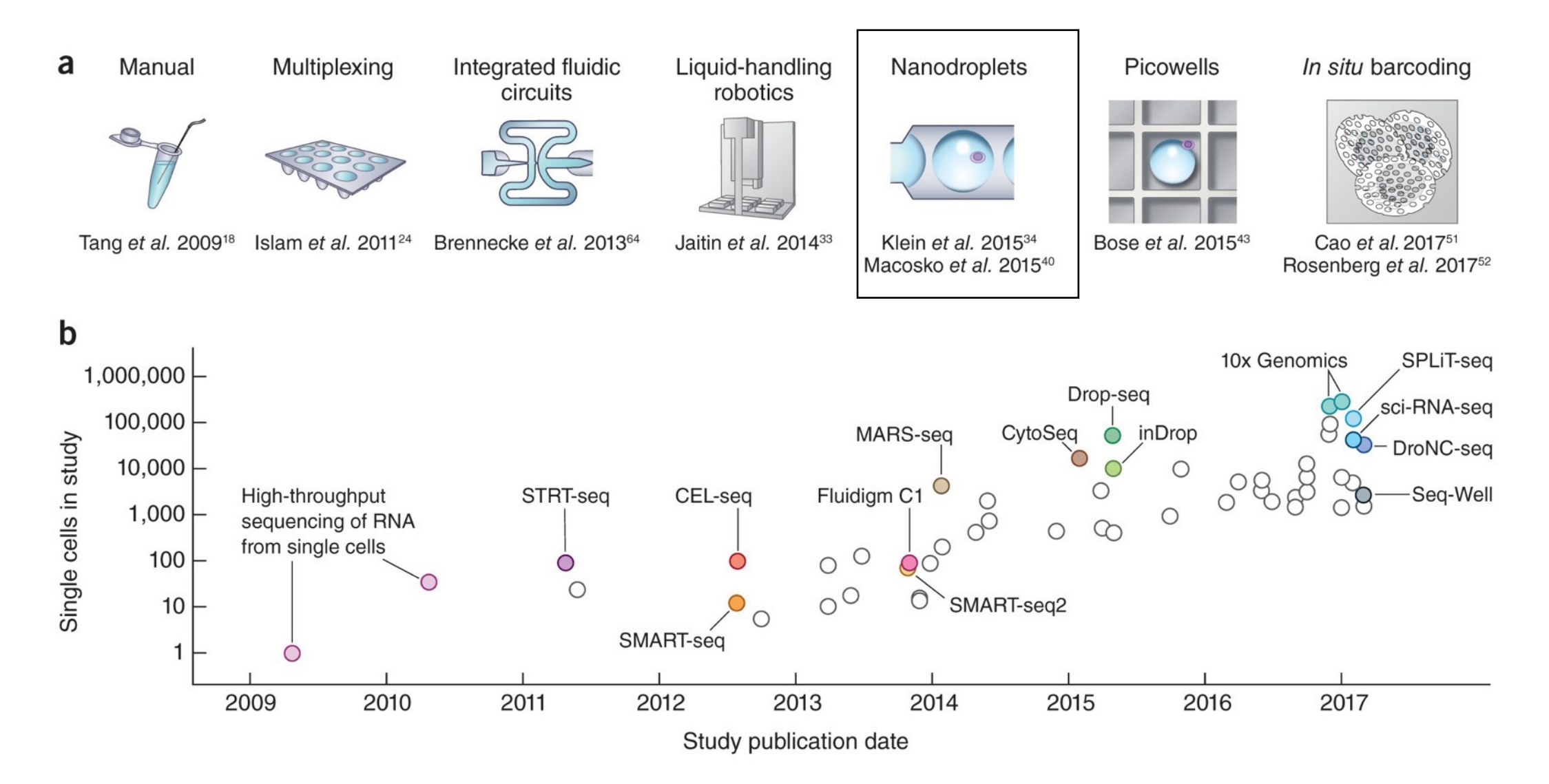

### Moved throughput from hundreds to thousands of cells

### **Cell**

### **Resource**

### **Highly Parallel Genome-wide Expression Profiling of Individual Cells Using Nanoliter Droplets**

#### **Graphical Abstract**

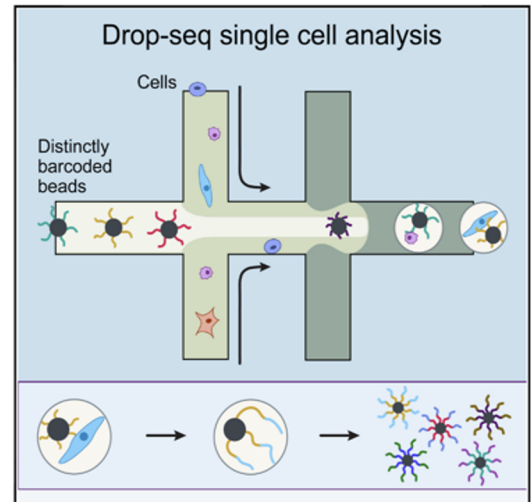

1000s of DNA-barcoded single-cell transcriptomes

#### **Authors**

Evan Z. Macosko, Anindita Basu, .... Aviv Regev, Steven A. McCarroll

#### Correspondence

emacosko@genetics.med.harvard.edu  $(E.Z.M.).$ mccarroll@genetics.med.harvard.edu  $(S.A.M.)$ 

### **In Brief**

Capturing single cells along with sets of uniquely barcoded primer beads together in tiny droplets enables large-scale, highly parallel single-cell transcriptomics. Applying this analysis to cells in mouse retinal tissue revealed transcriptionally distinct cell populations along with molecular markers of each type.

### **Cell**

### **Resource**

### **Droplet Barcoding for Single-Cell Transcriptomics Applied to Embryonic Stem Cells**

#### **Graphical Abstract**

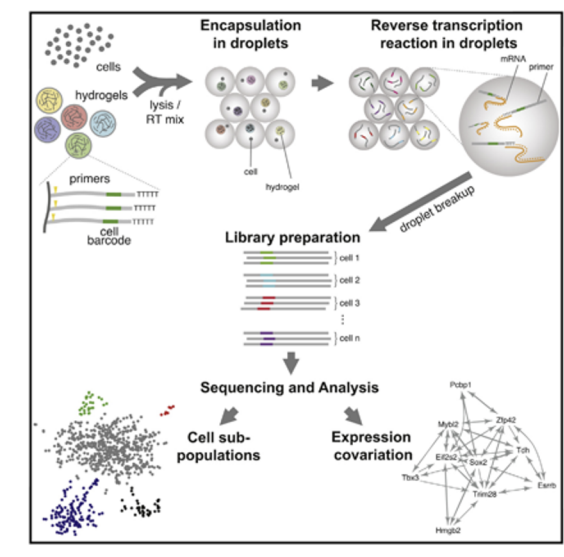

#### **Authors**

Allon M. Klein, Linas Mazutis, .... David A. Weitz, Marc W. Kirschner

#### Correspondence

weitz@seas.harvard.edu (D.A.W.). marc@hms.harvard.edu (M.W.K.)

### **In Brief**

Capturing single cells along with a set of uniquely barcoded primers in tiny droplets enables single-cell transcriptomics of a large number of cells in a heterogeneous population. Applying this analysis to mouse embryonic stem cells reveals their population structure, gene expression relationships, and the heterogeneous onset of differentiation.

> Klein et al Cell 2015 Macosko et al Cell 2015

### Moved throughput from hundreds to thousands of cells

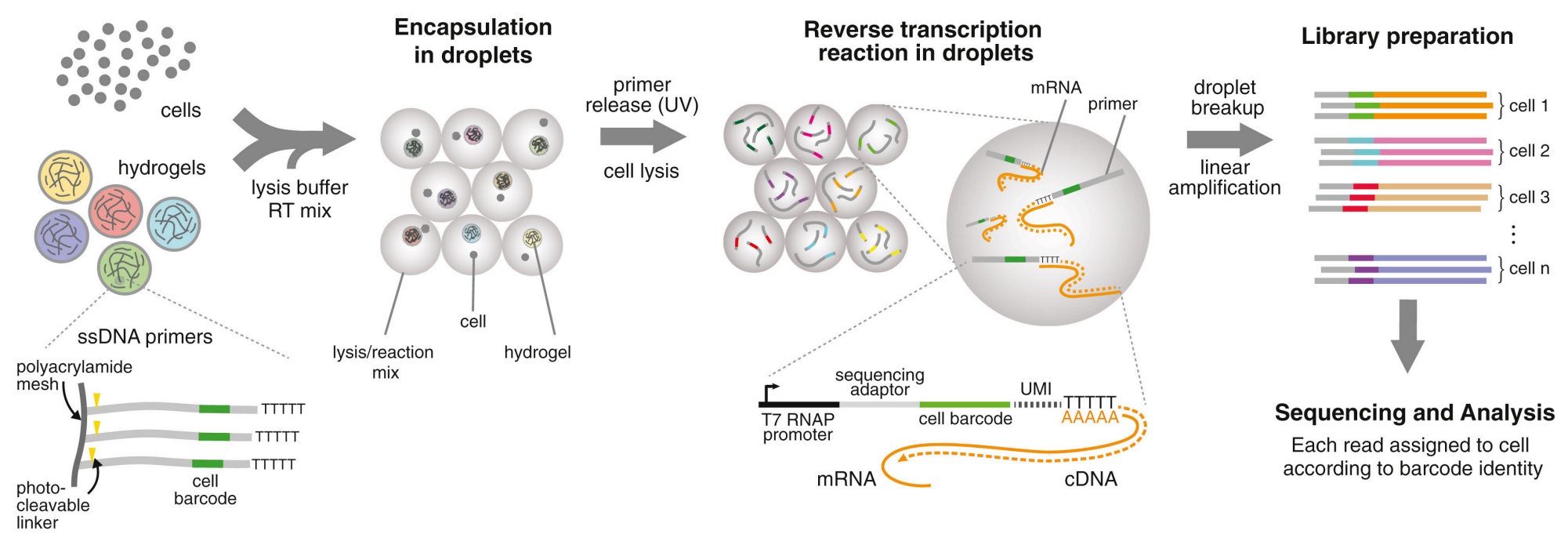

- Droplet-based processing using microfluidics
- Nanoliter scale aqueous drops in oil
- 3' End
- Bead based for cell barcoding
- Uses UMI (Unique Molecular Identifier).

Klein et al *Cell* 2015 Macosko et al *Cell* 2015

### Moved throughput from hundreds to thousands of cells

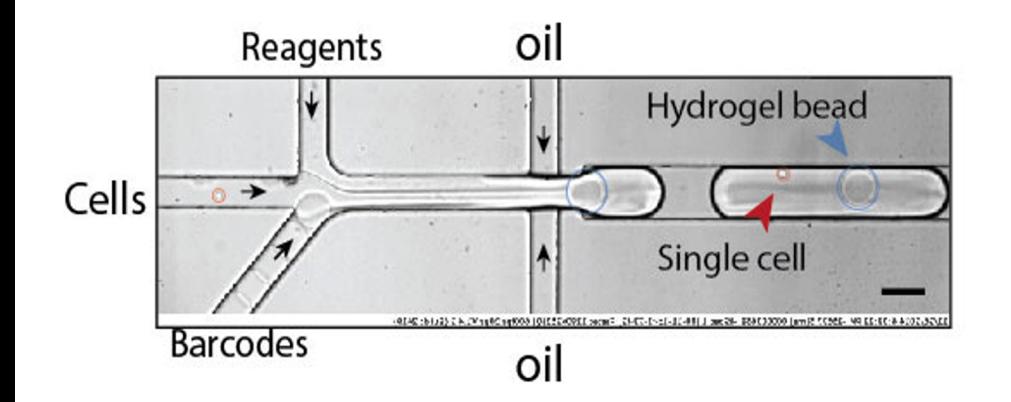

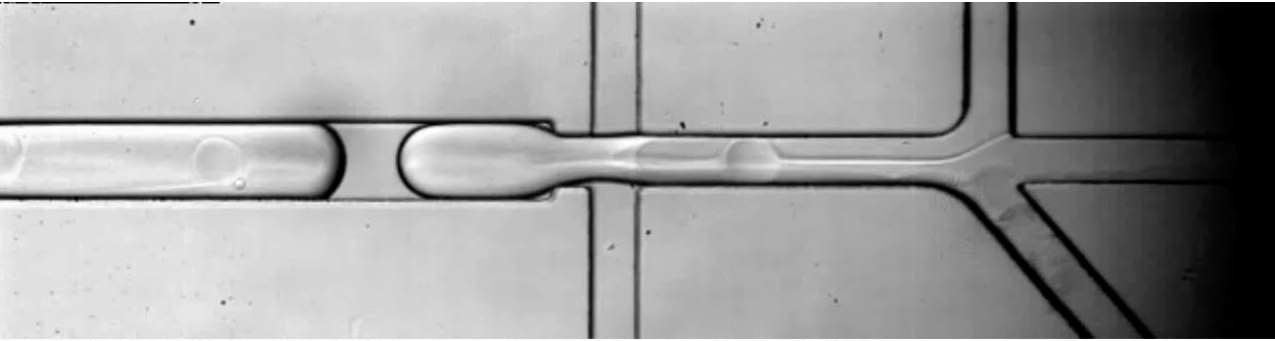

00523 HiSpec 1 [00-11-1c-f1-73-f3] Fastec 1280x336(Q) 400fps 100µs V1.4.3 (Build: 2419)

Klein et al *Cell* 2015 Macosko et al *Cell* 2015

### **CellXGene interactive tool**

cellxgene launch 10x pbmc.h5ad

http://localhost:5005

Single-cell RNA-seq: Preprocessing and Analysis

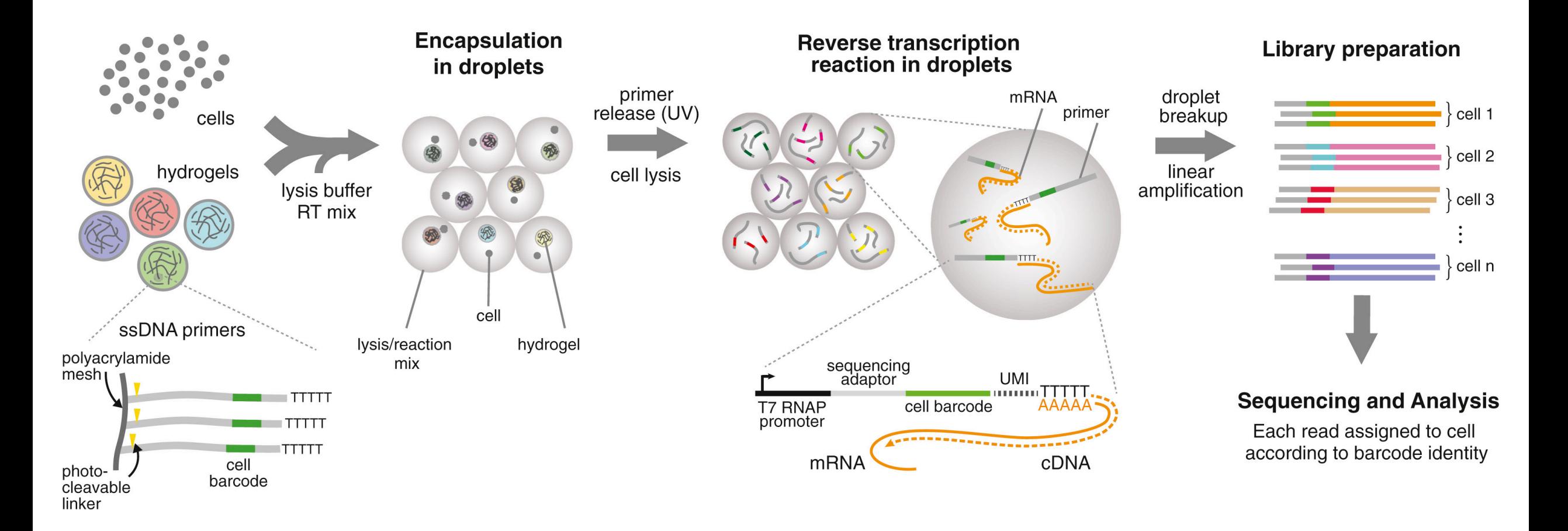

## **Cell Barcodes and UMIs**

- Cell Barcode: Unique cell identifier Whitelist
- UMI: Unique molecular identifier Random 8 mer

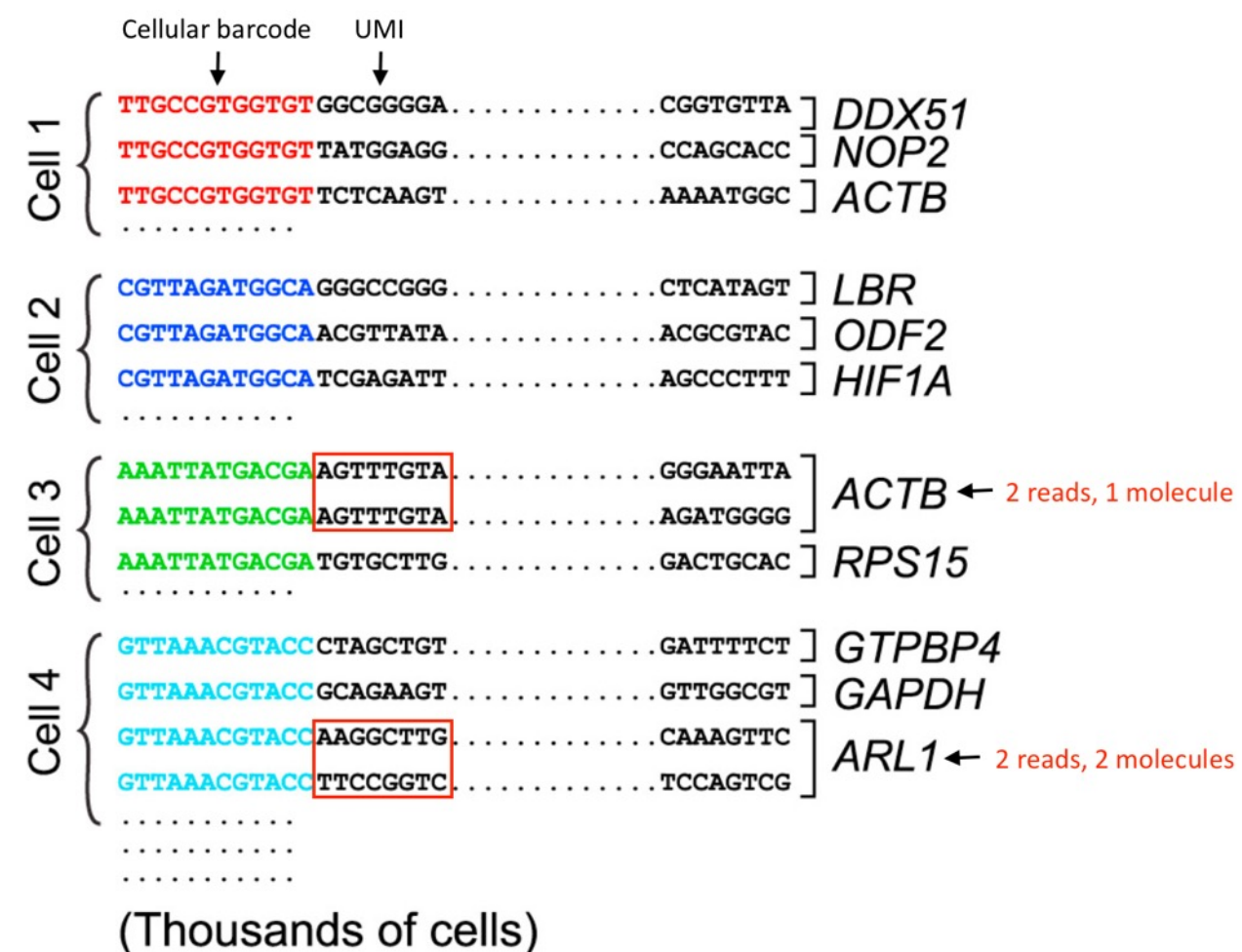

# 10X Preprocessing Pipeline: CellRanger

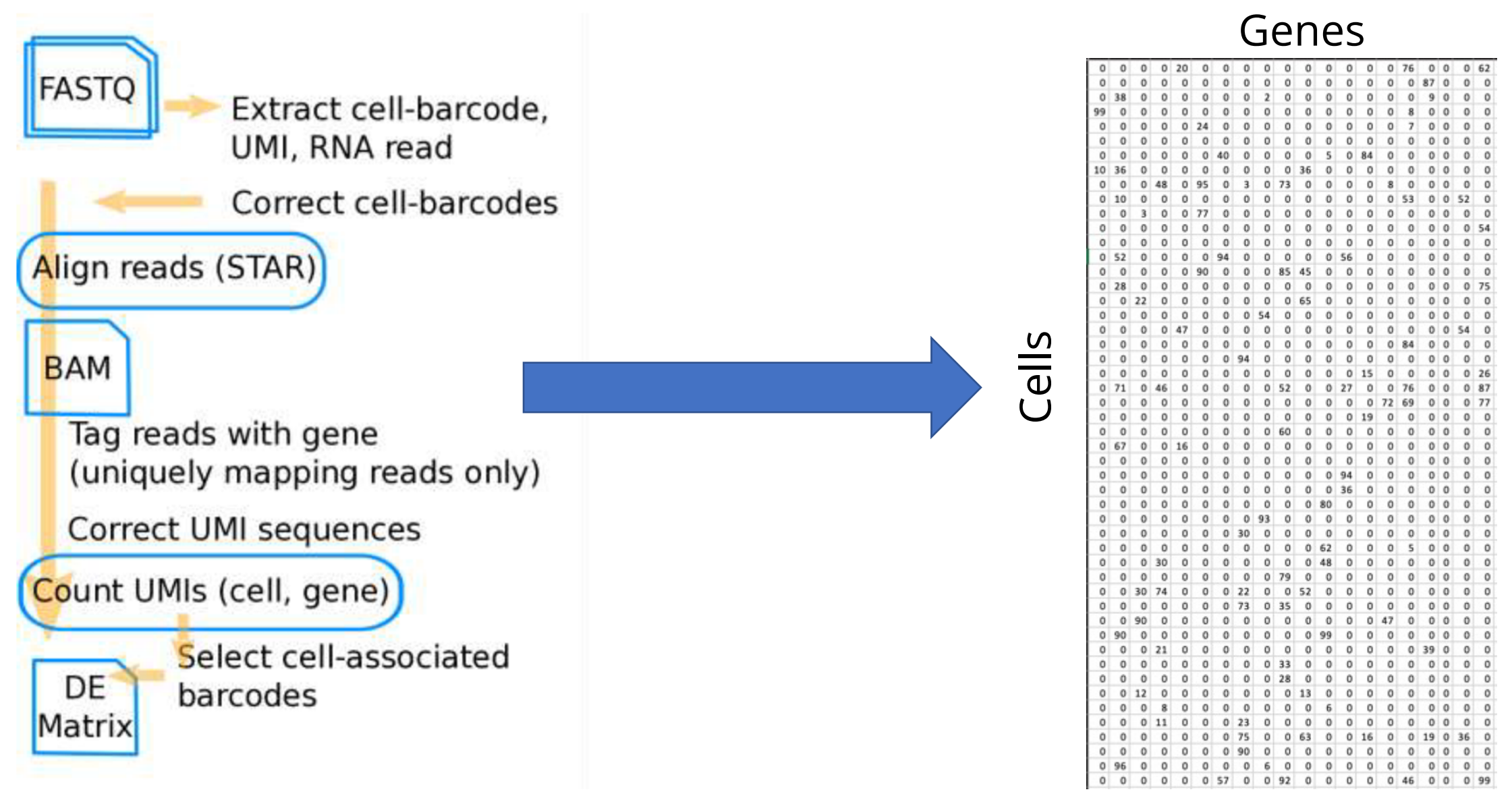

### **Single-cell RNA-seq** Scale & Resolution X \*Noise & Sparsity\* Genes

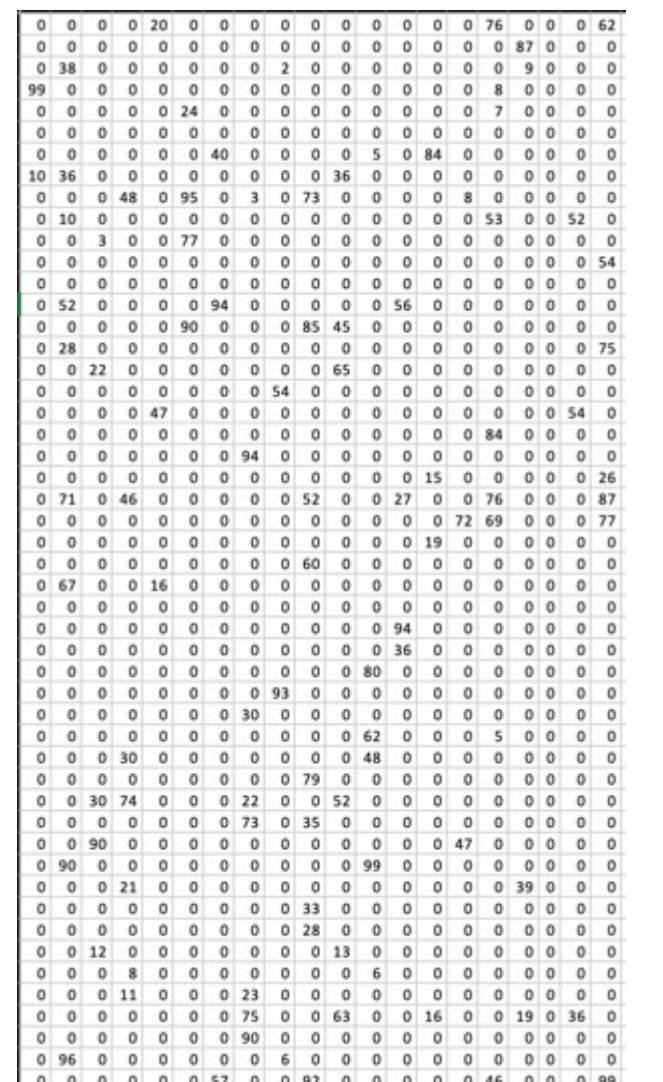

Cells

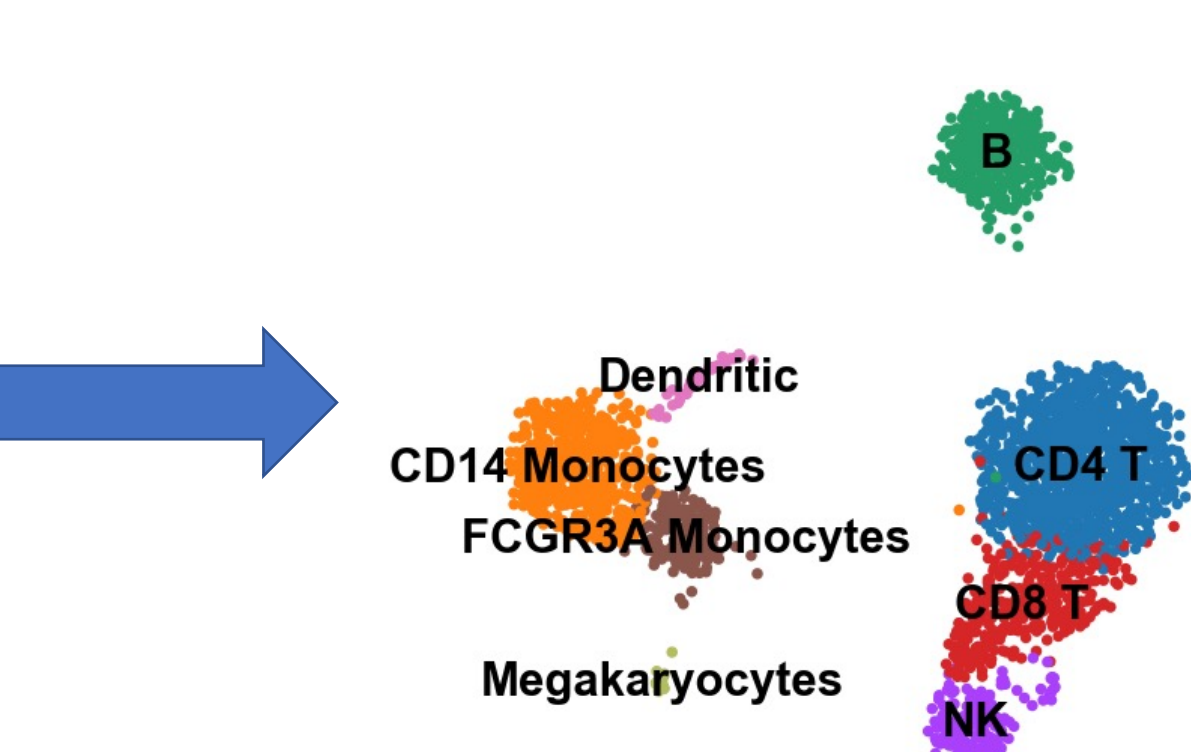

### A black-box view

import scanpy as sc

```
ad = sc.read < < counts file> )sc.pp.normalize_total(ad)
sc.pp.log1p(ad)
```

```
sc.pp.highly_variable_genes(ad)
sc.pp.pca(ad)
```

```
sc.pp.neighbors(ad)
sc.t1. leiden(ad)sc.t1.umap(ad)
```
Click here for an example

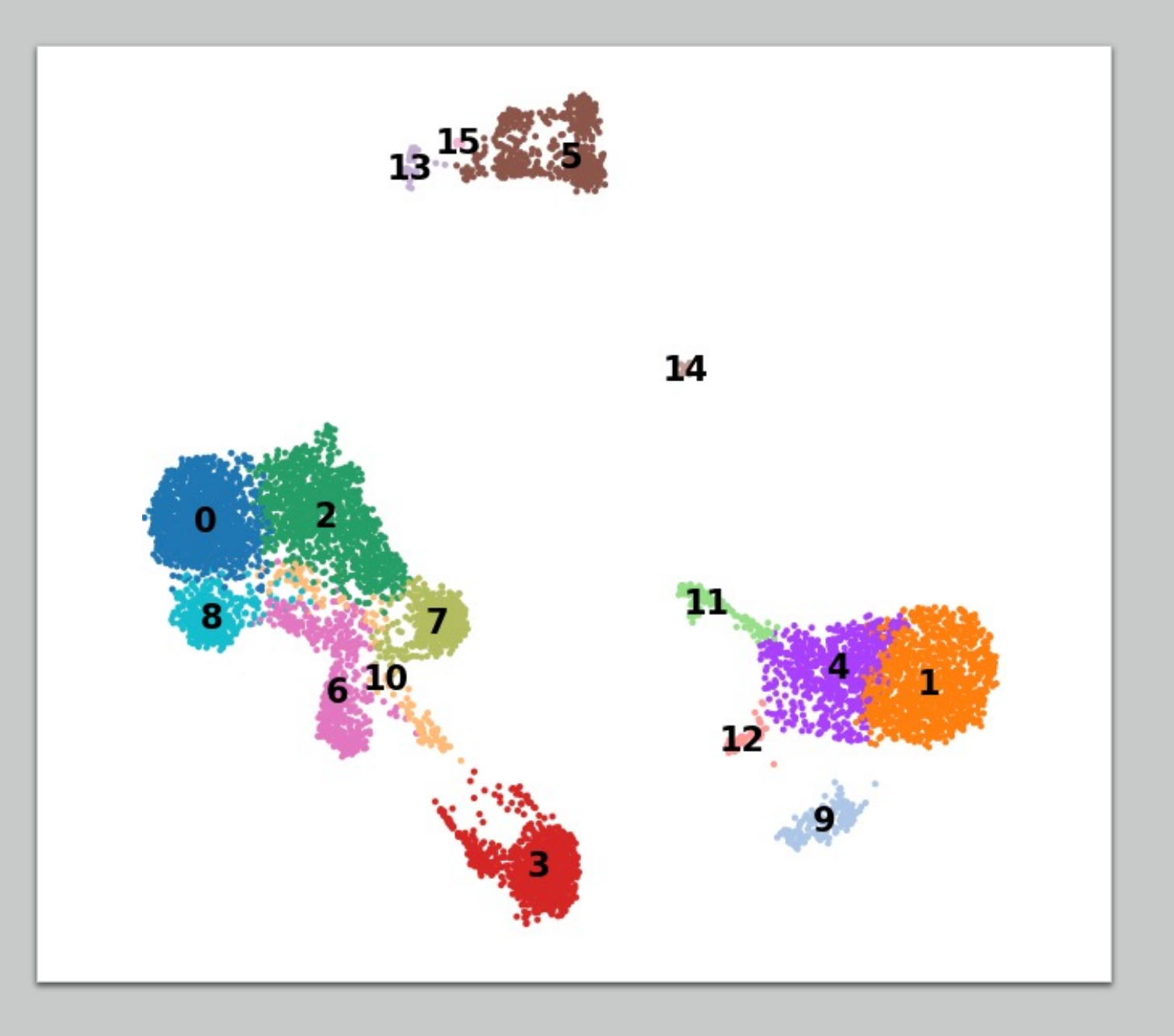

## scRNA-seq analysis steps

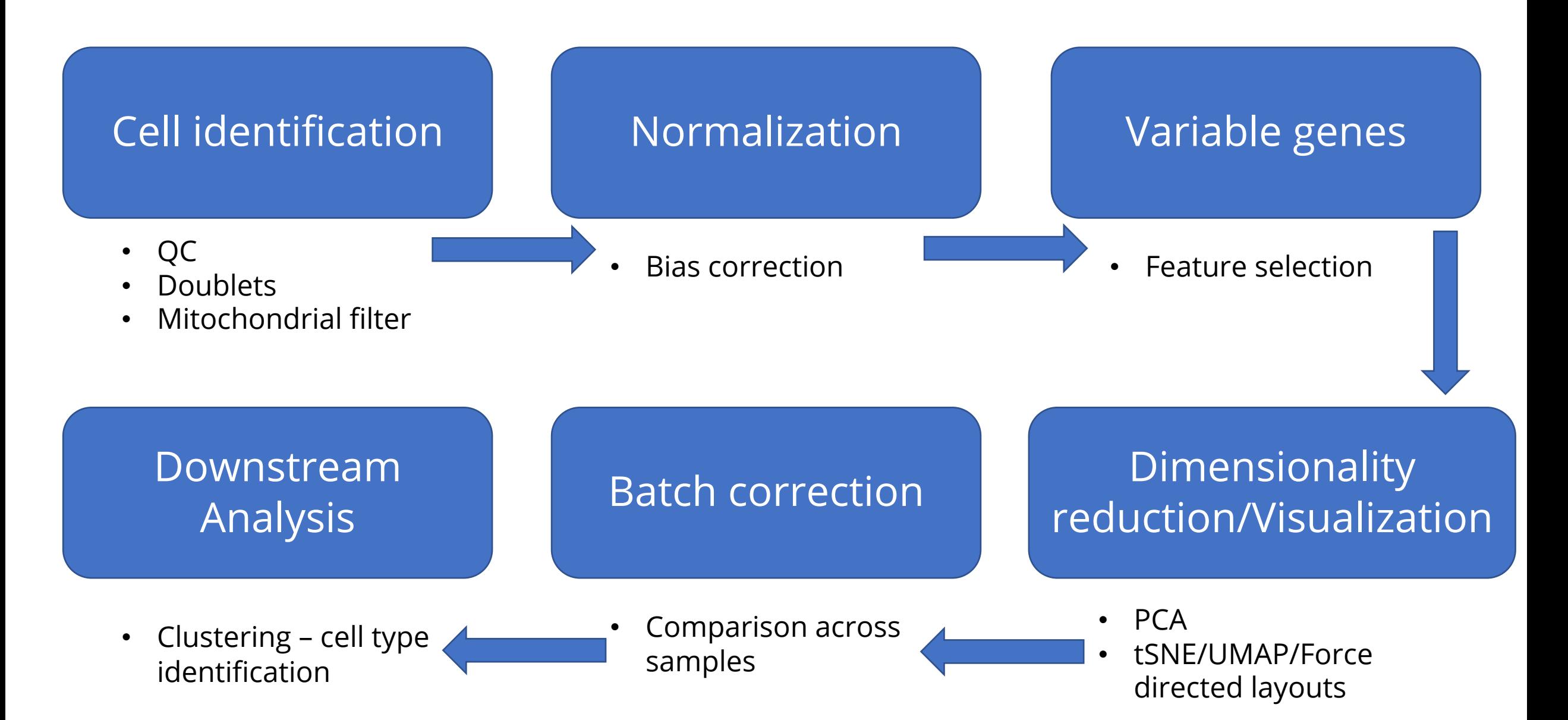

## scRNA-seq analysis steps

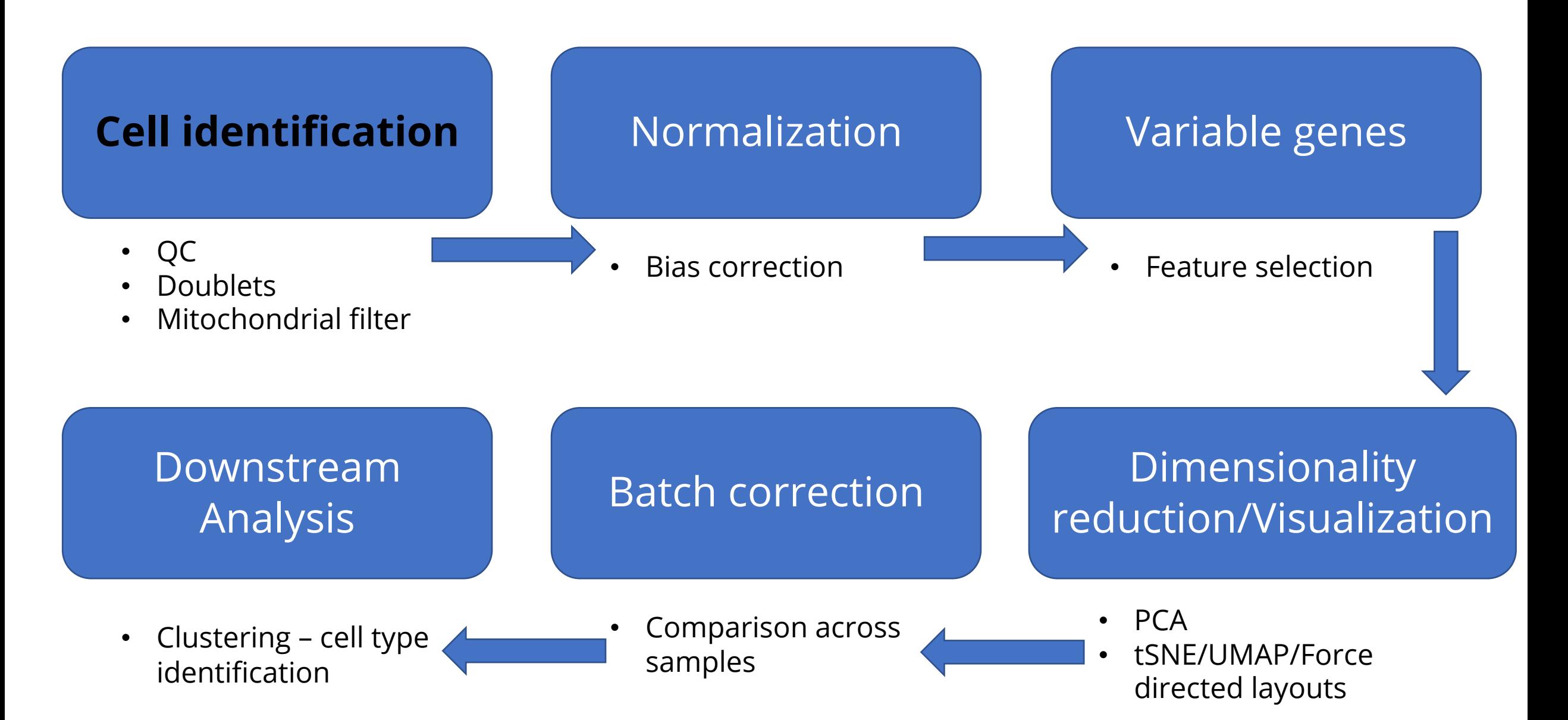

## scRNA-seq: Empty droplets & Ambient RNA

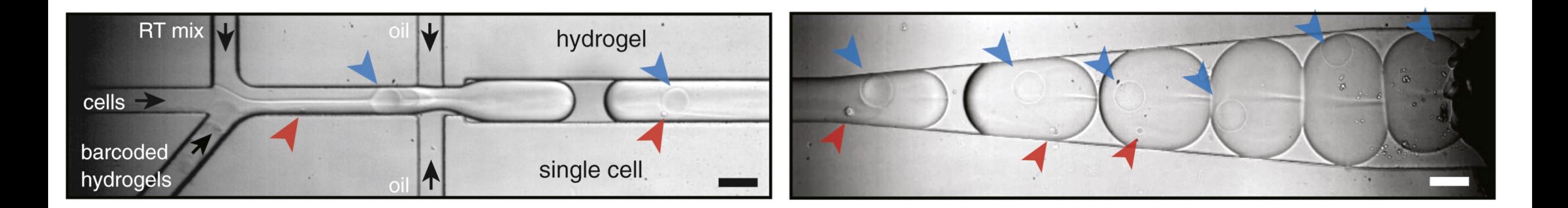

- Most droplets do not have cells!
	- Ambient RNA

Klein et al Cell 2015

### Single-cell RNA-seq All rows are not real cells Genes

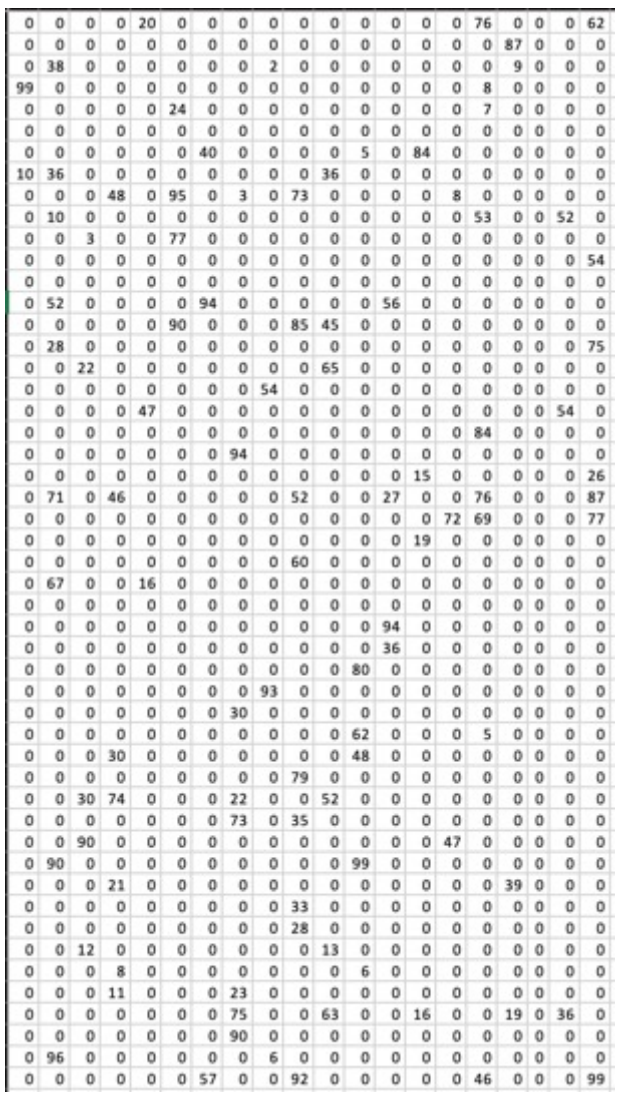

Cells

## scRNA-seq: Removal of empty droplets

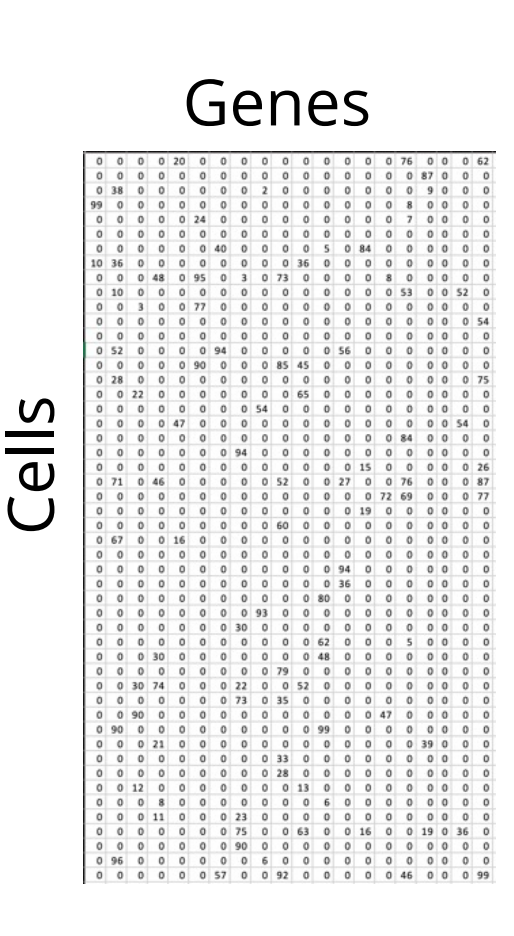

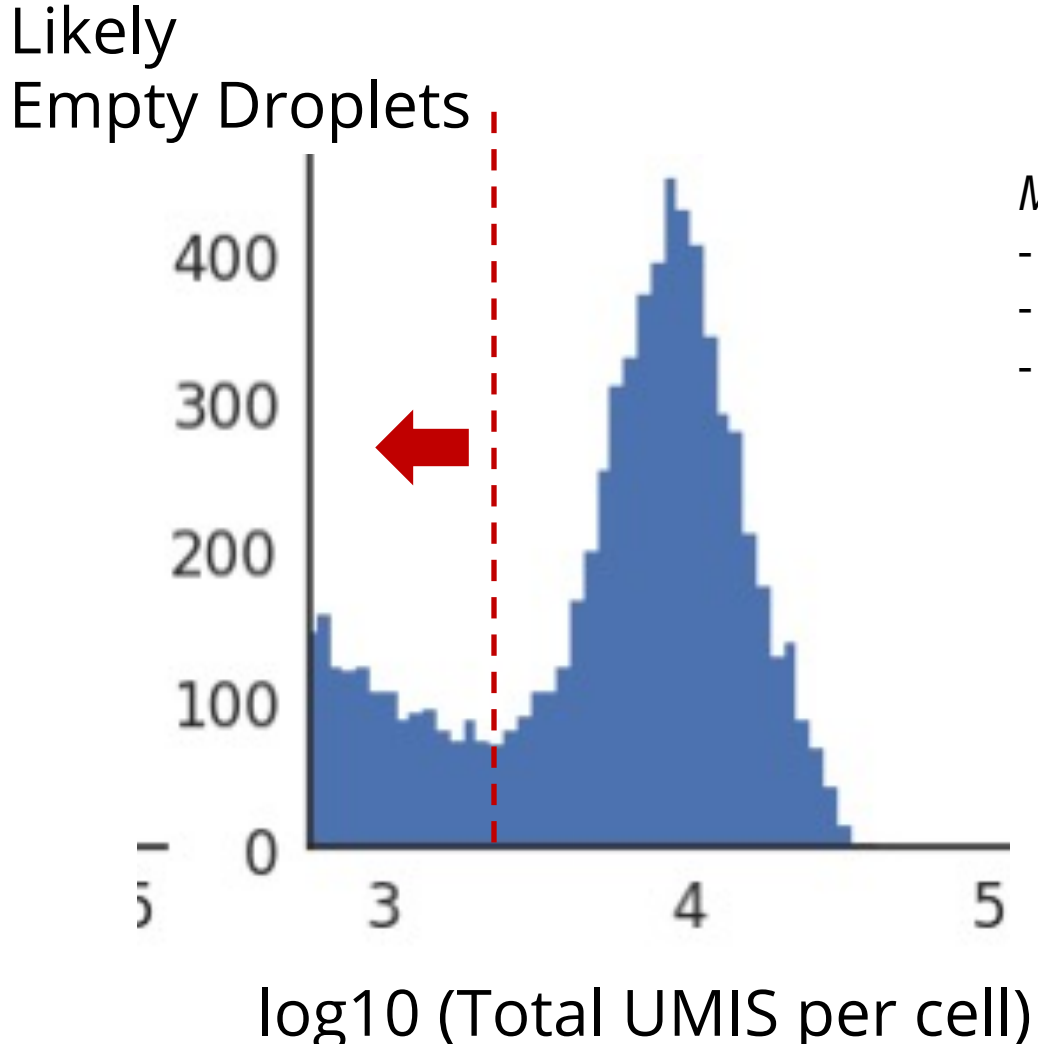

**Modeling approaches:** 

- EmptyDrops (Lun et al 2019)
- SoupX (Young et al 2020)
- DecontX (Yang et al 2020)

# **Cell containing droplets**

• Cell encapsulation follows a Poisson distribution - are there reasons beyond ambient RNA, that can lead to misleading biology

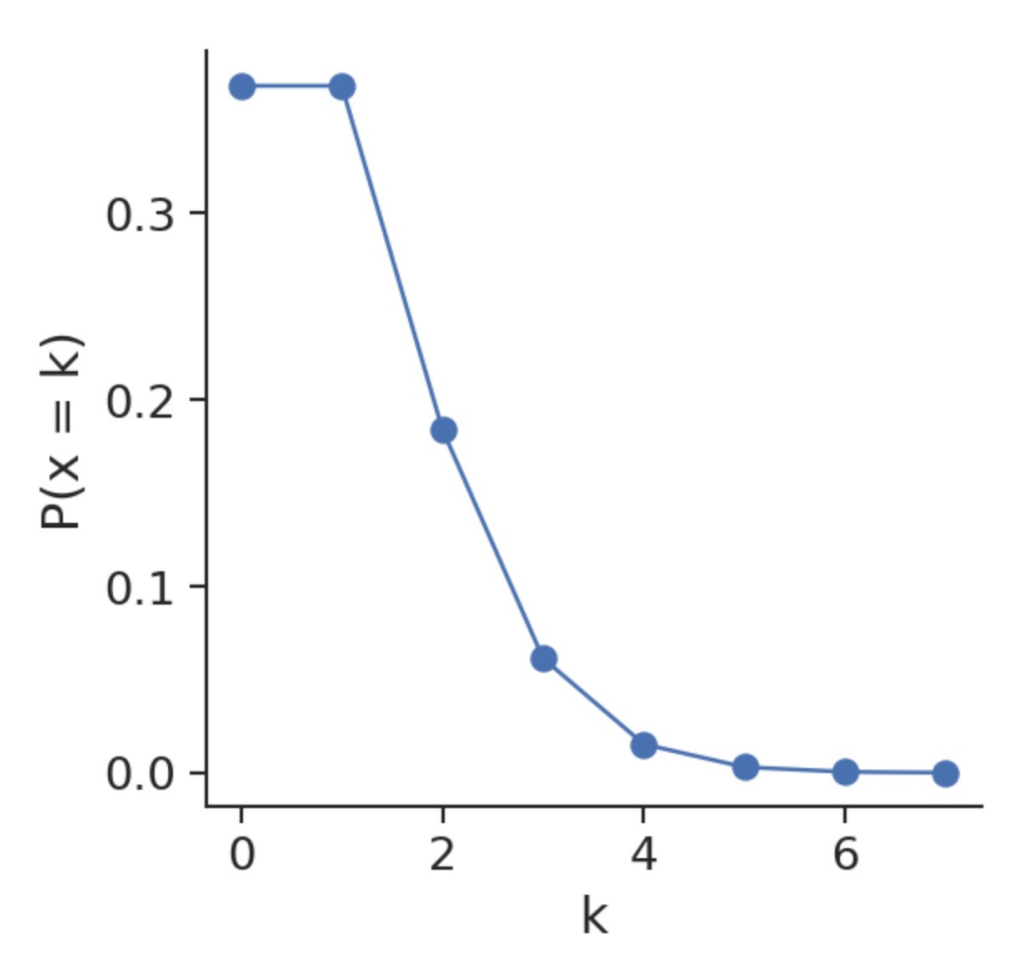

### **Doublets**

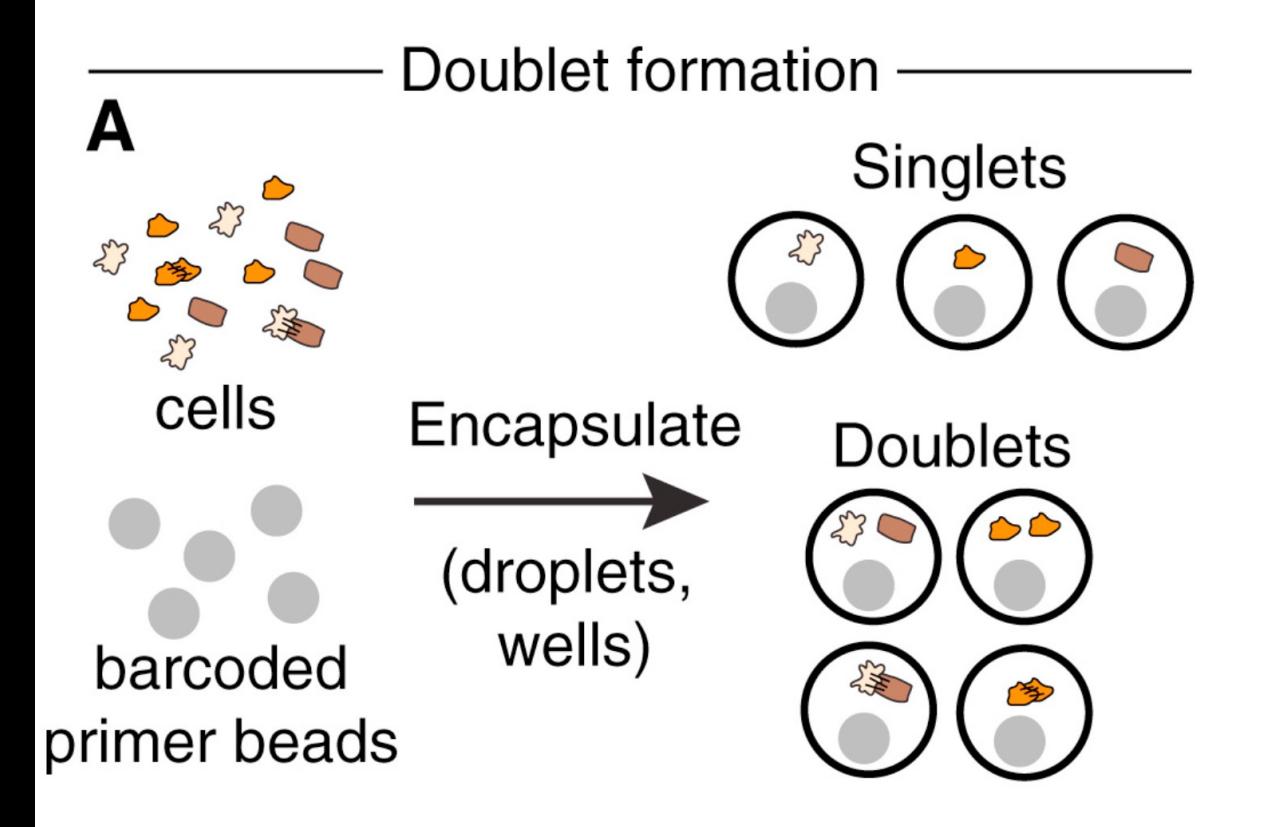

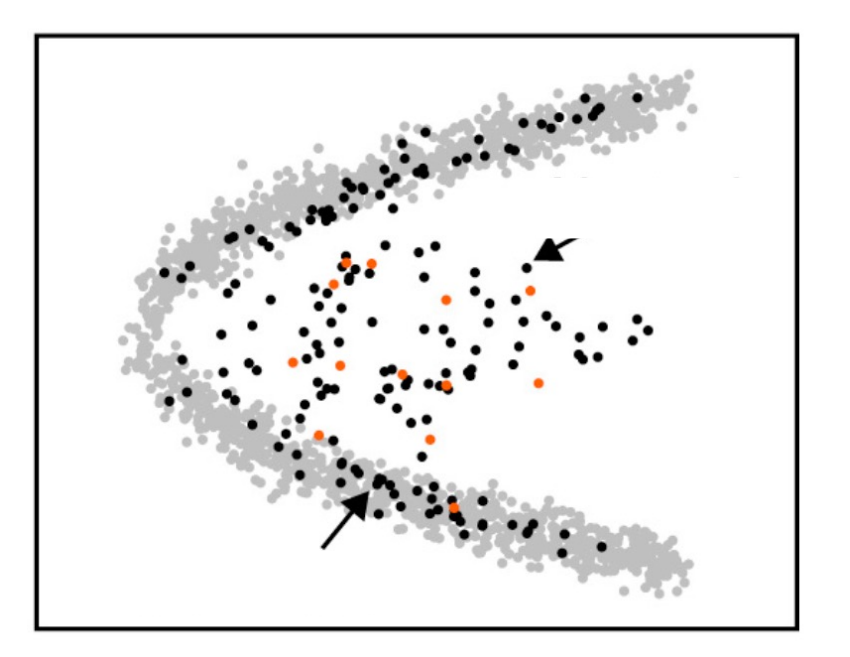

Wolock et al 2019

### How to detect doublets?

- · Assume:
	- Multiplets / Doublets are rare
	- Constituent singlets are present

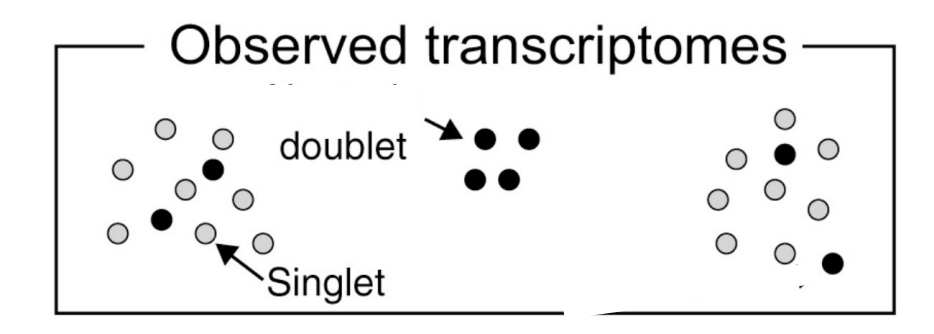

## How to detect doublets?

- Assume:
	- Multiplets / Doublets are rare
	- Constituent singlets are present

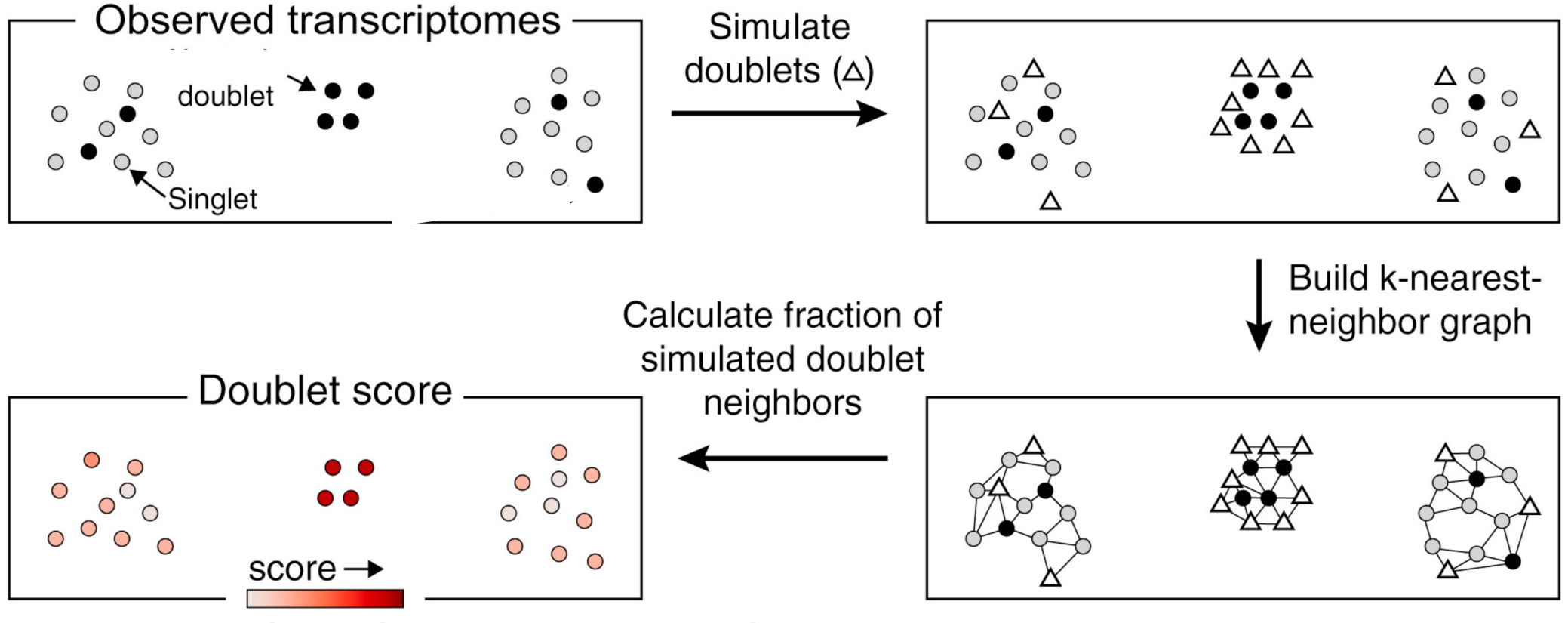

• Can this detect all possible multiplets?

## Mitochondrial filter

- MT-RNA Fraction: 4.4%  $0.7$  : fraction mitochondrial  $\emptyset$  .  $6$  $0.5$ molecules<br>
molecules<br>
e.<br>
a.  $0.2$  $0.1$  $0.06$ 00000 15000 5000 10000 total molecules
- **Calculate fraction**  $\mathbb{Z}^{\mathbb{Z}}$ of molecules from MT genes
- Exclude cells with  $\mathbb{Z}^2$ > 20% (optional)

## scRNA-seq analysis steps

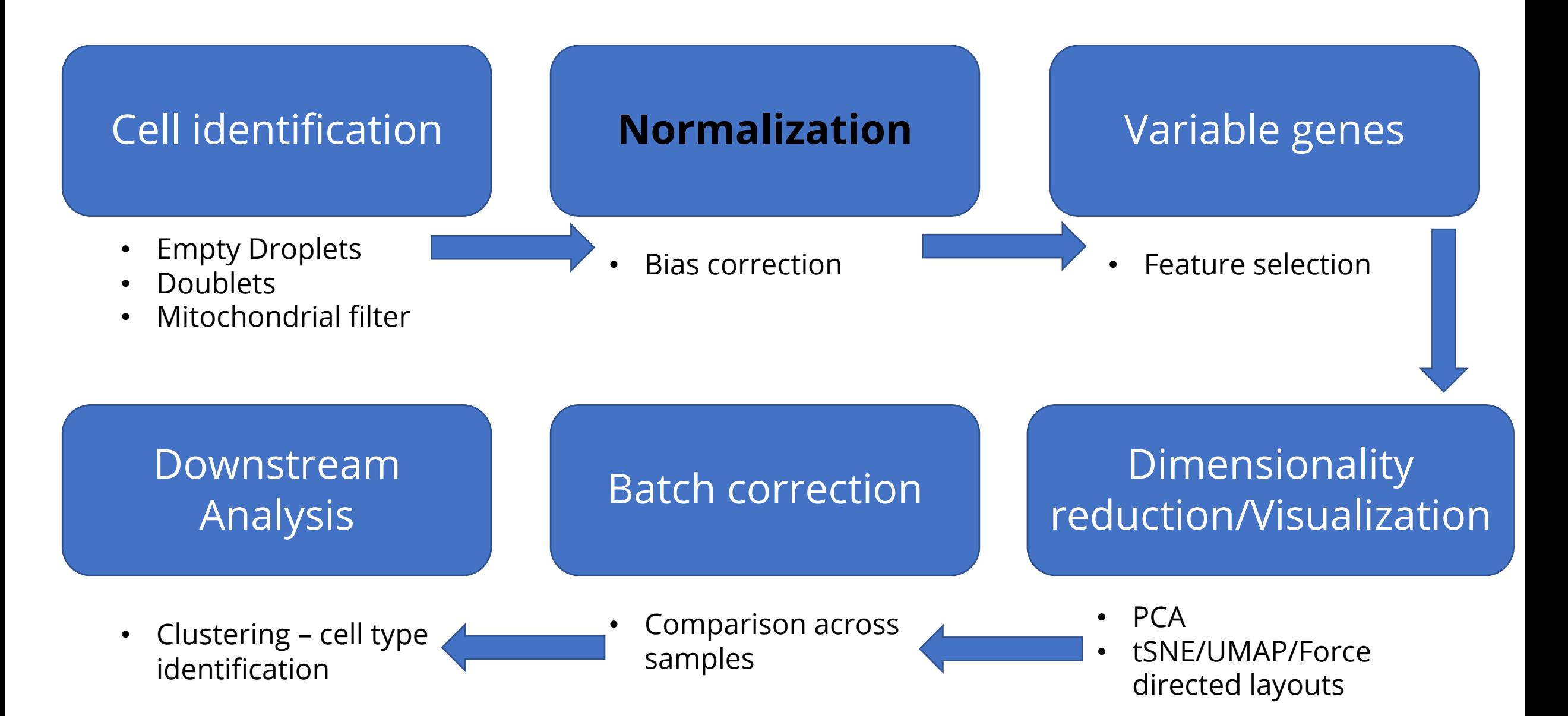

# **Why Normalize?**

- Larger skew in distribution of total molecules (UMIs) per cell, i.e. library size
- Expression values not comparable across cells
	- Measuring distance between cells

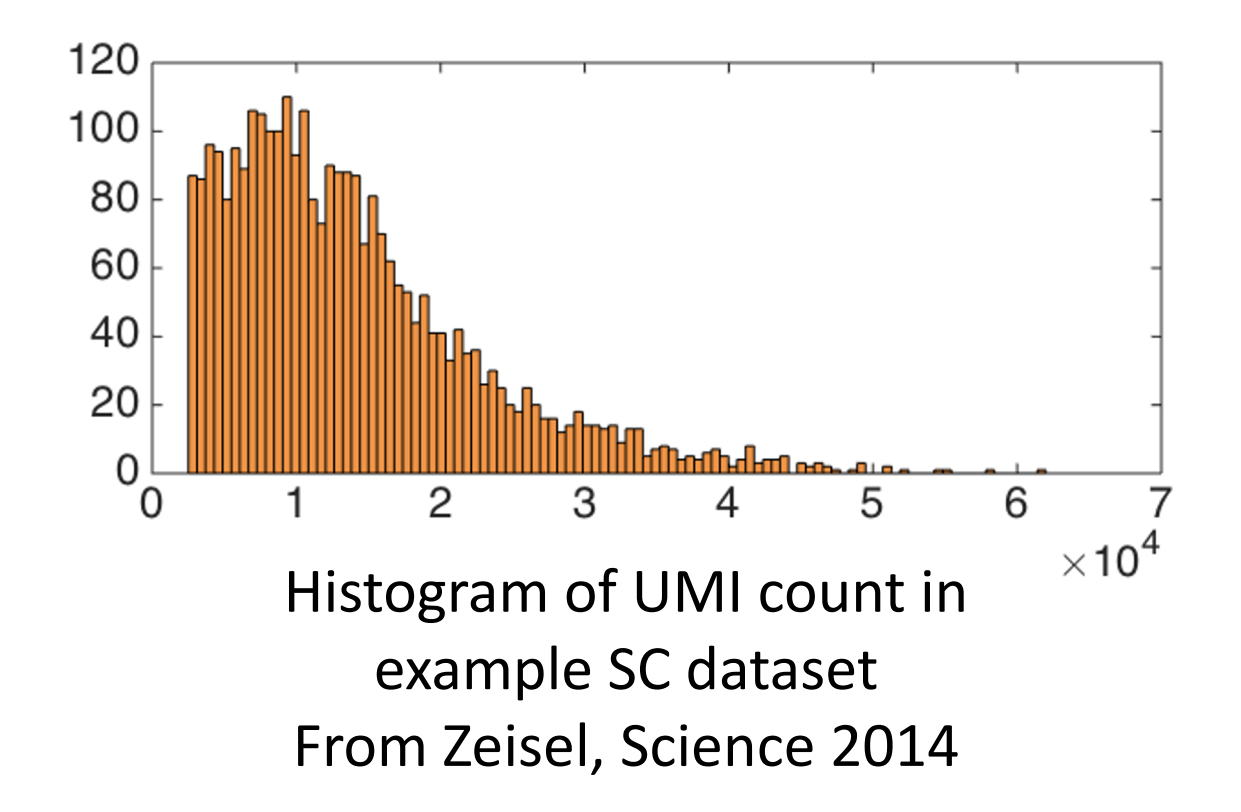

## Why is this problematic?

**Count Matrix** 

Cells

Genes

**Cluster 1 Cluster 2Cluster 3** 

Slides courtesy of Elham Azizi

## Why is this problematic?

**Count Matrix** 

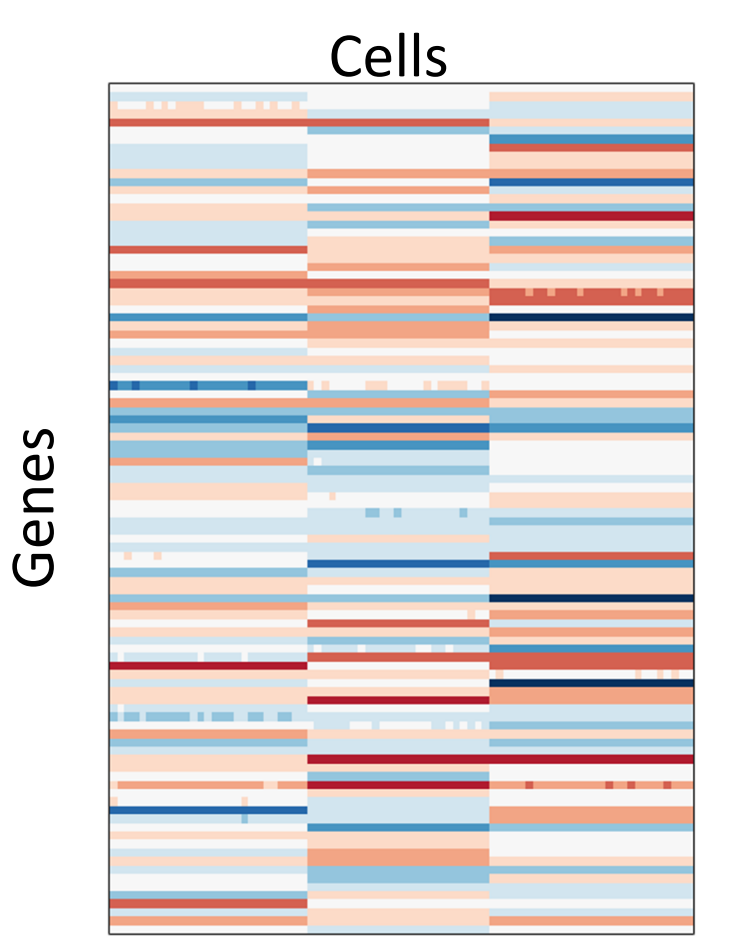

### 2D projection of cells (TSNE)

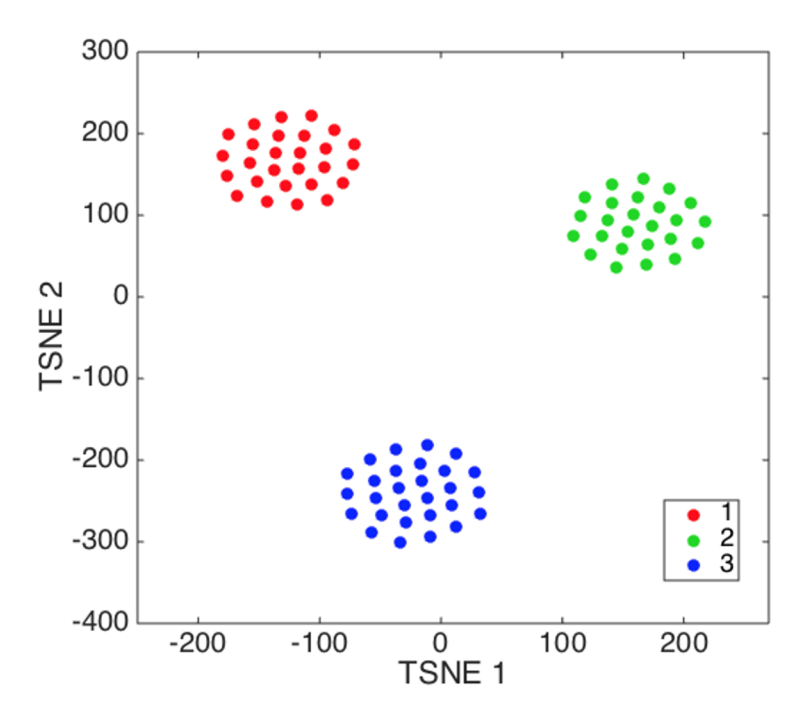

**Cluster 1 Cluster 2Cluster 3** 

## Why is this problematic?

200

**Count Matrix** 

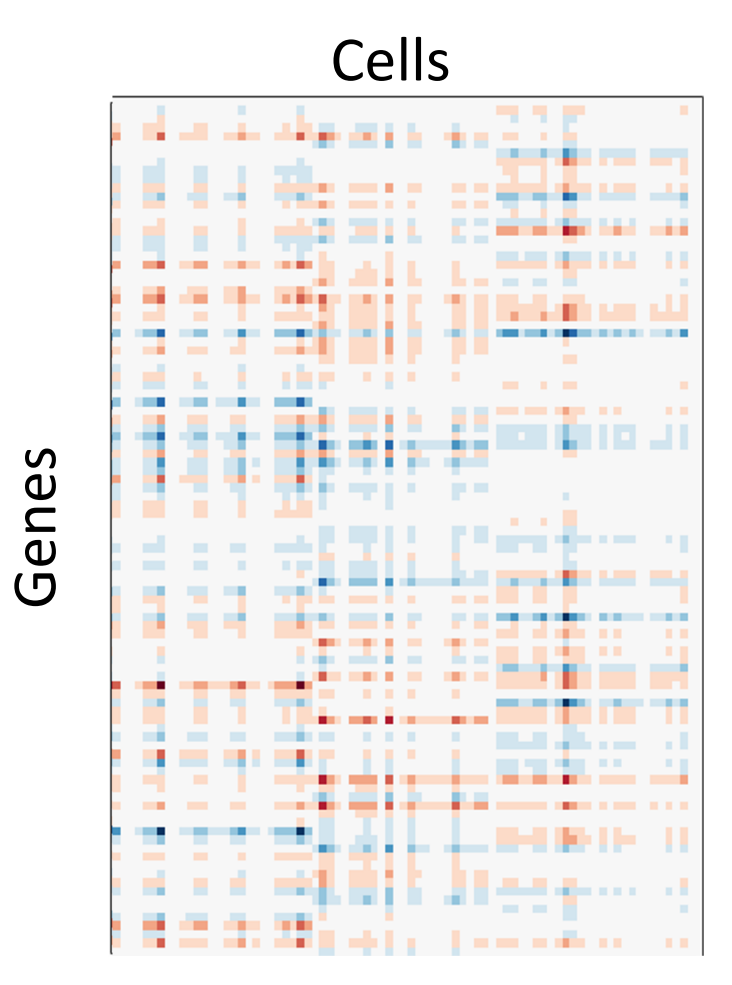

2D projection of cells (TSNE)  $\bullet$ 

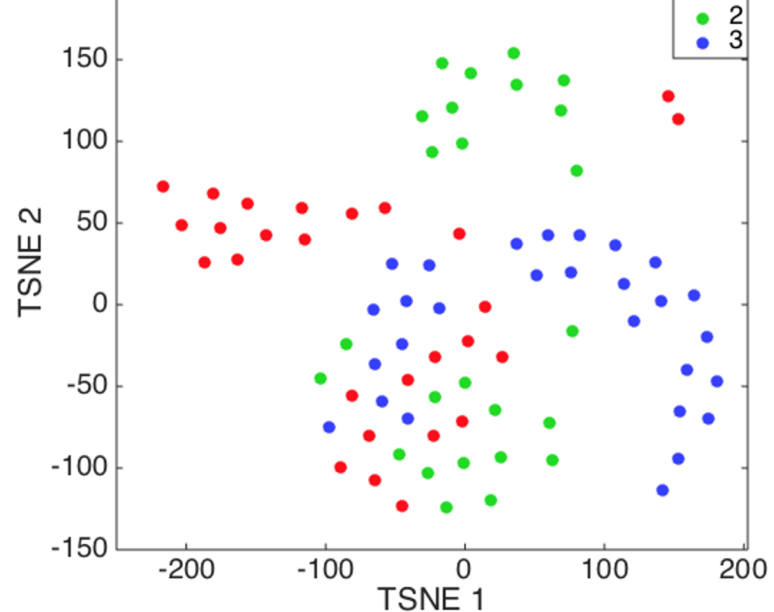

**Cluster 1 Cluster 2Cluster 3** 

# Normalization

- Global normalization:
	- Divide counts by total molecules in each cell
	- Multiply by median [To avoid numerical issues]
- Log transform of the data

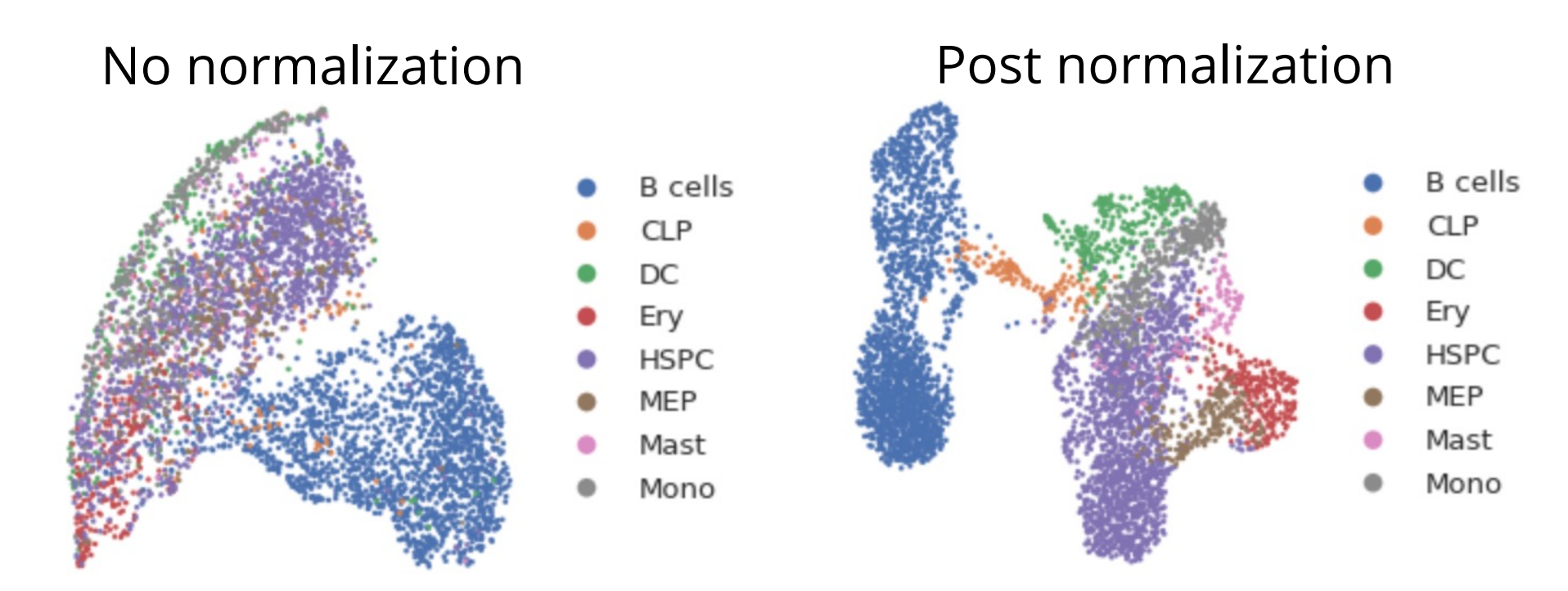

CD34+ Human bone marrow cells

## scRNA-seq analysis steps

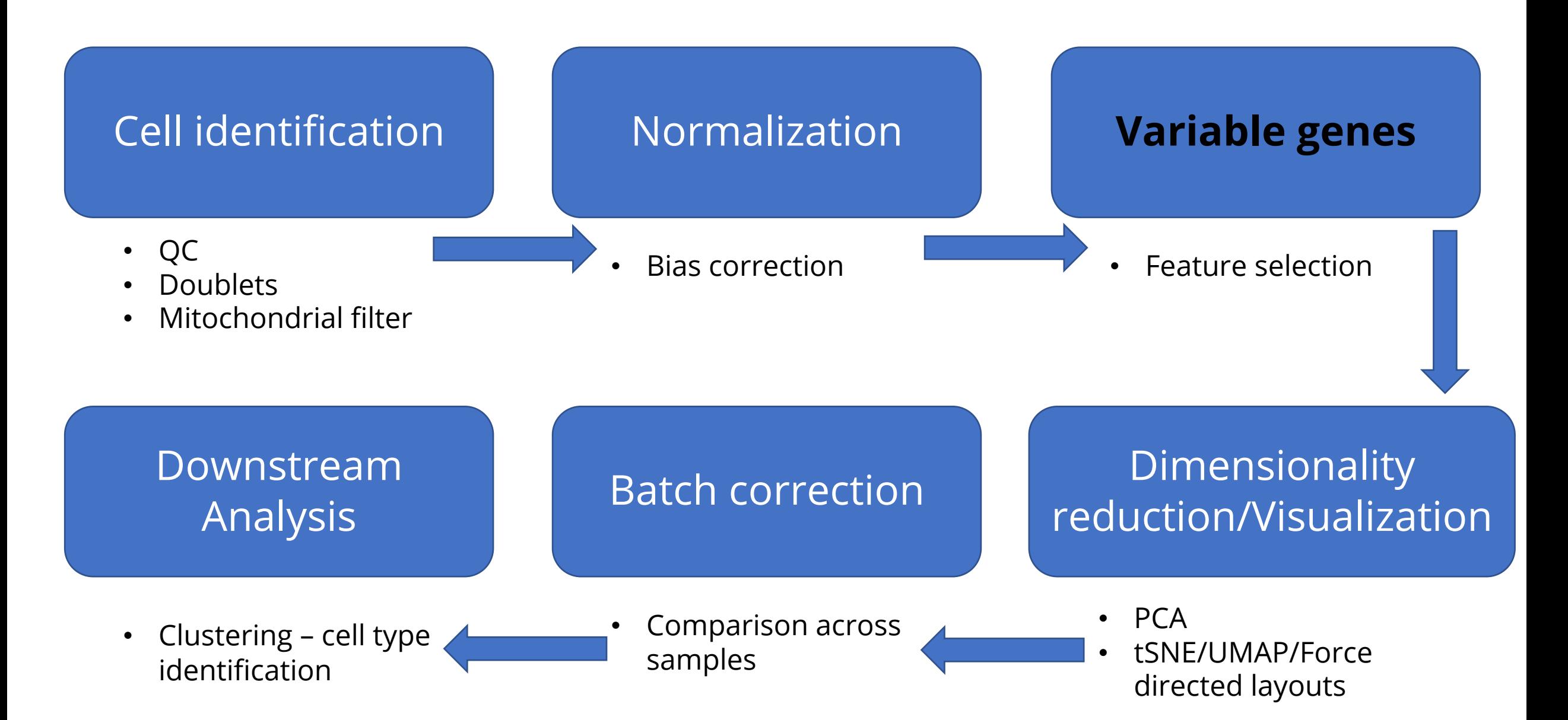

### **Feature selection**

- Cell states are defined by expression of subsets of genes
- Goal of feature selection: Select genes that inform the biology rather than genes that represent random noise
- . Possible Solution: How variable is the gene across cells?

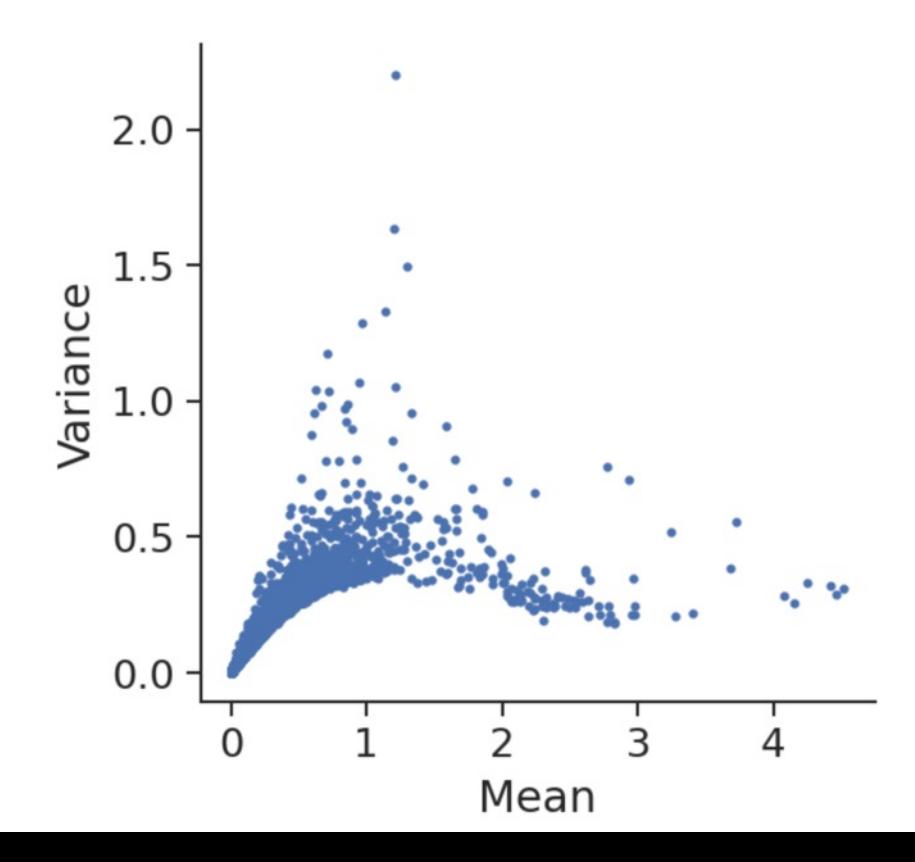
#### **Feature selection**

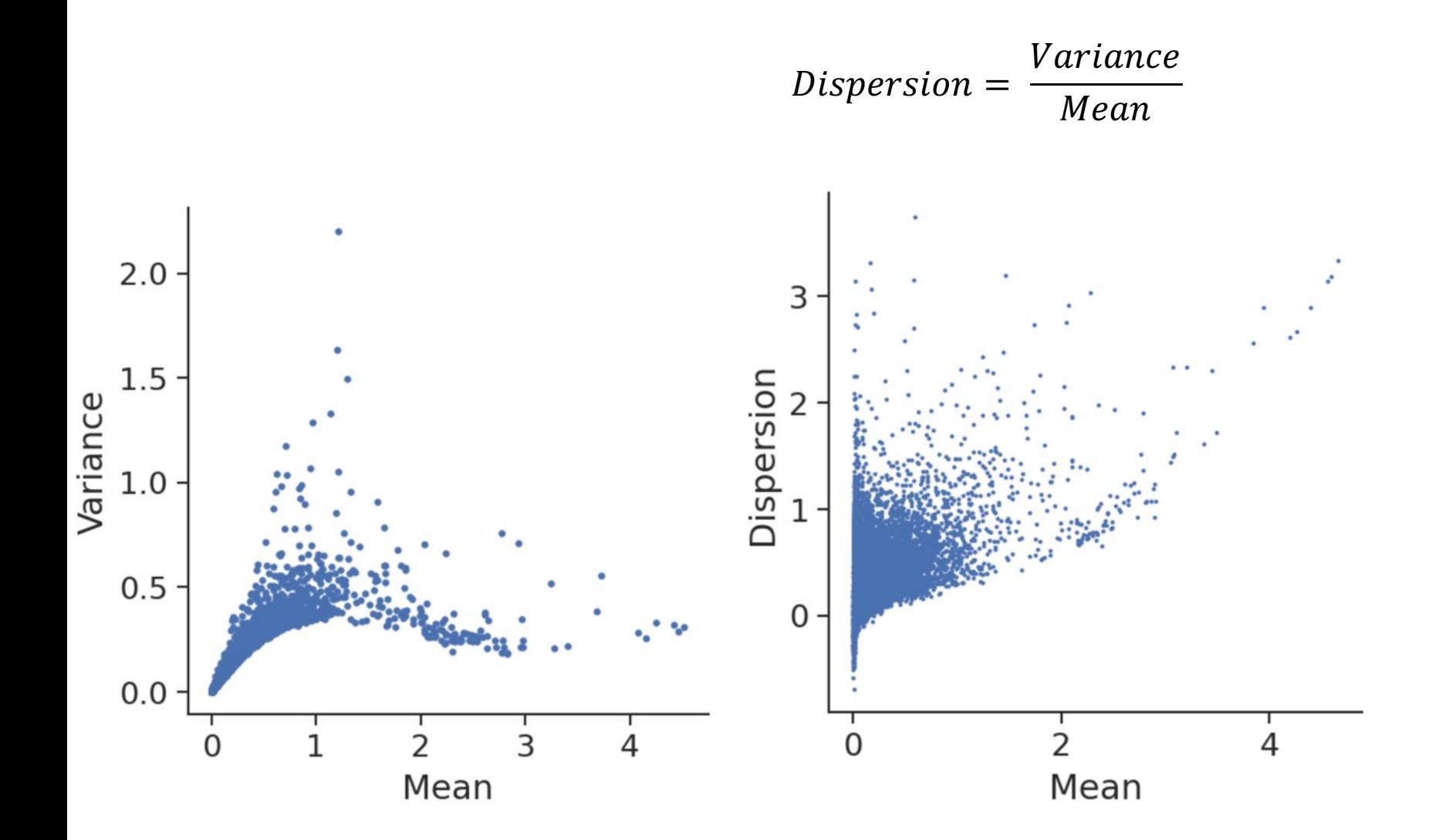

#### Feature selection: Share information across genes

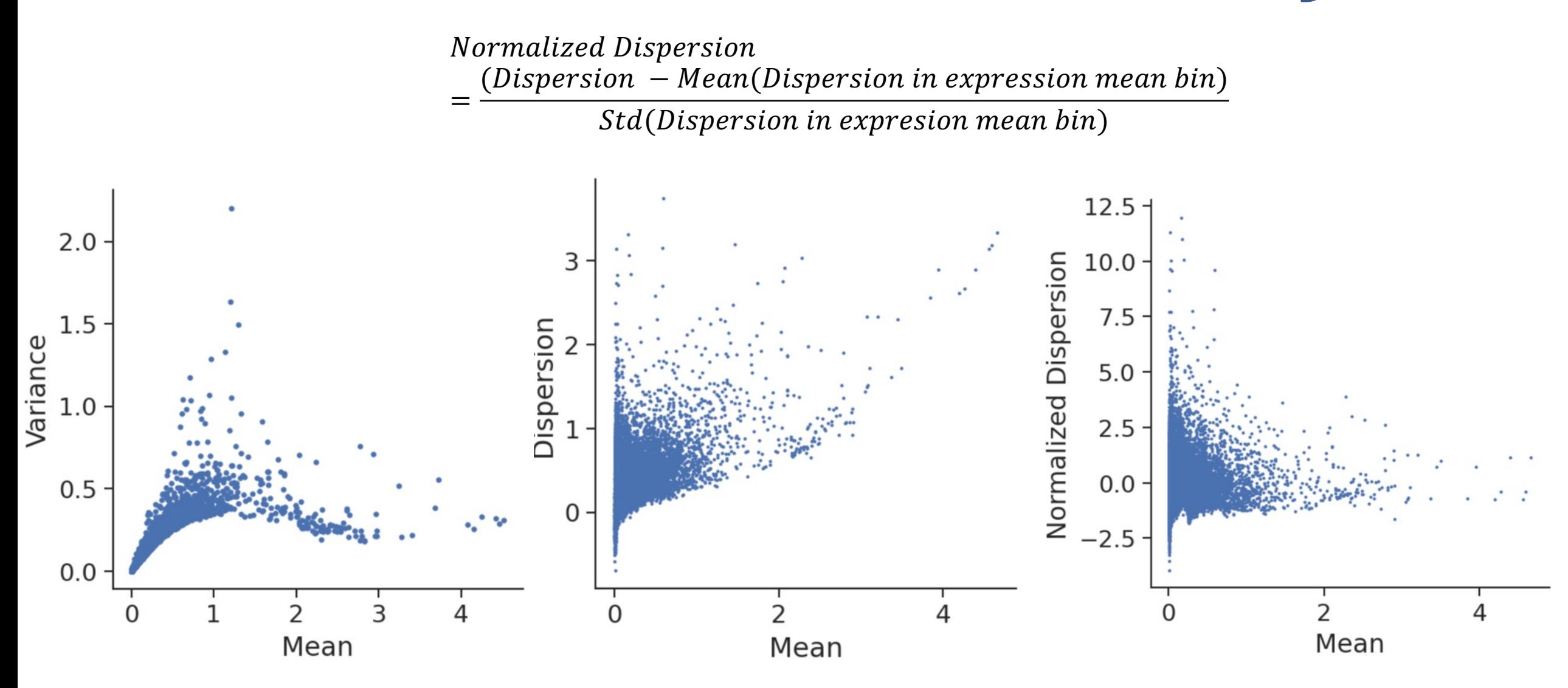

#### Feature selection: Share information across genes

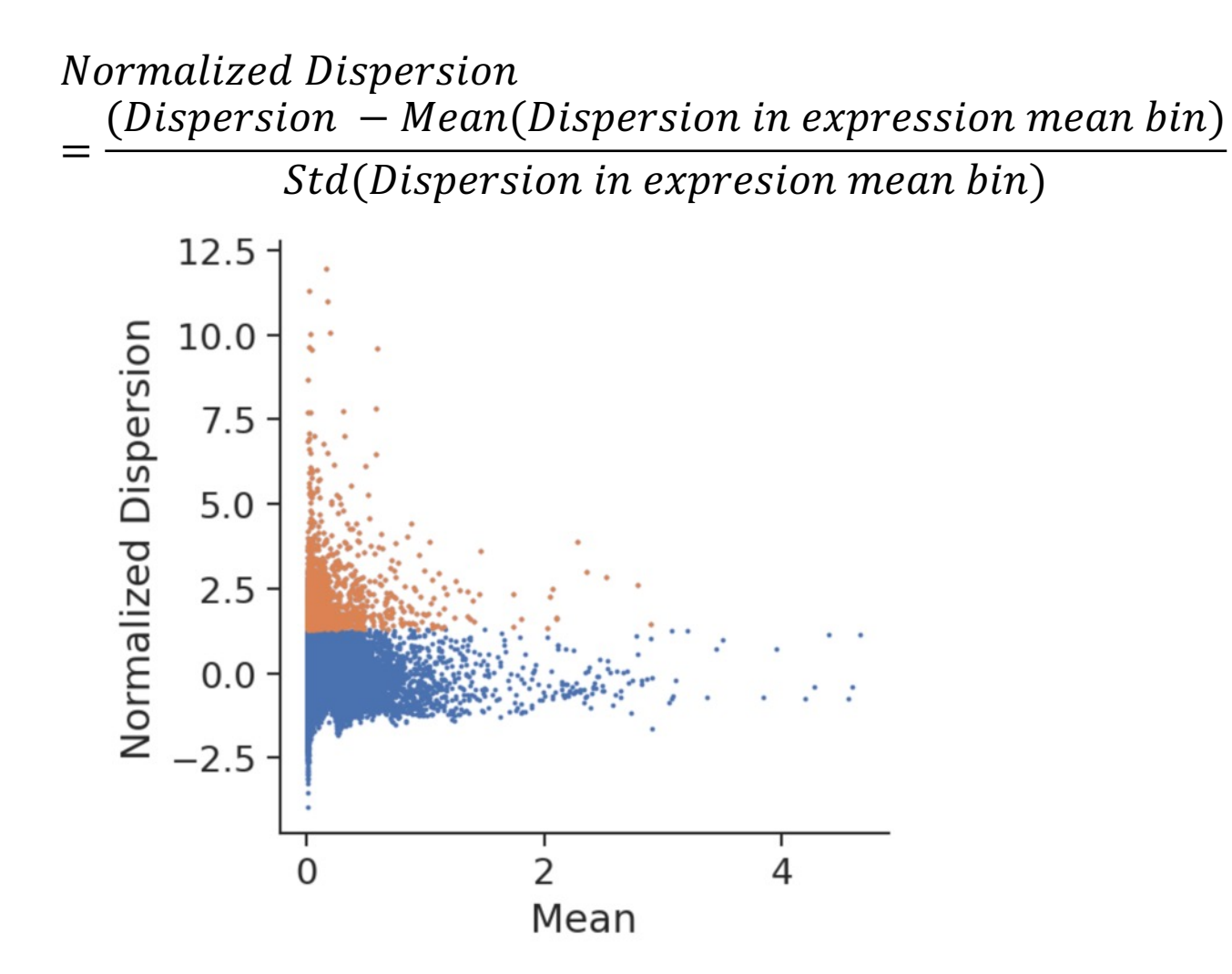

### Feature selection: highly variable genes

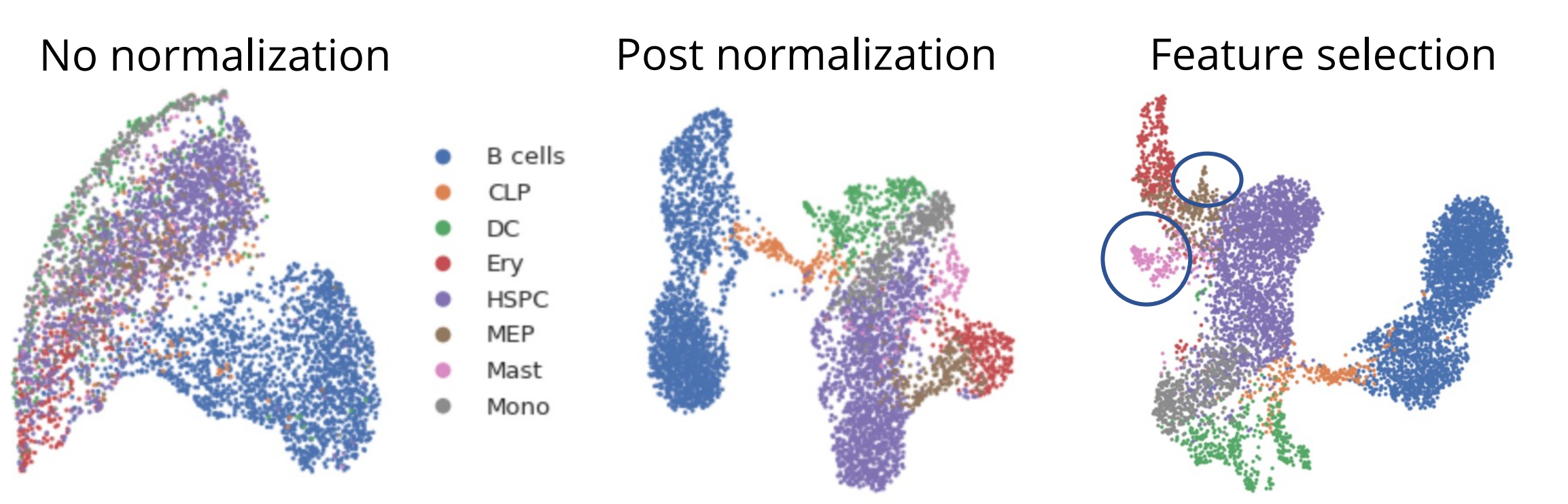

#### CD34+ Human bone marrow cells

#### scRNA-seq analysis steps

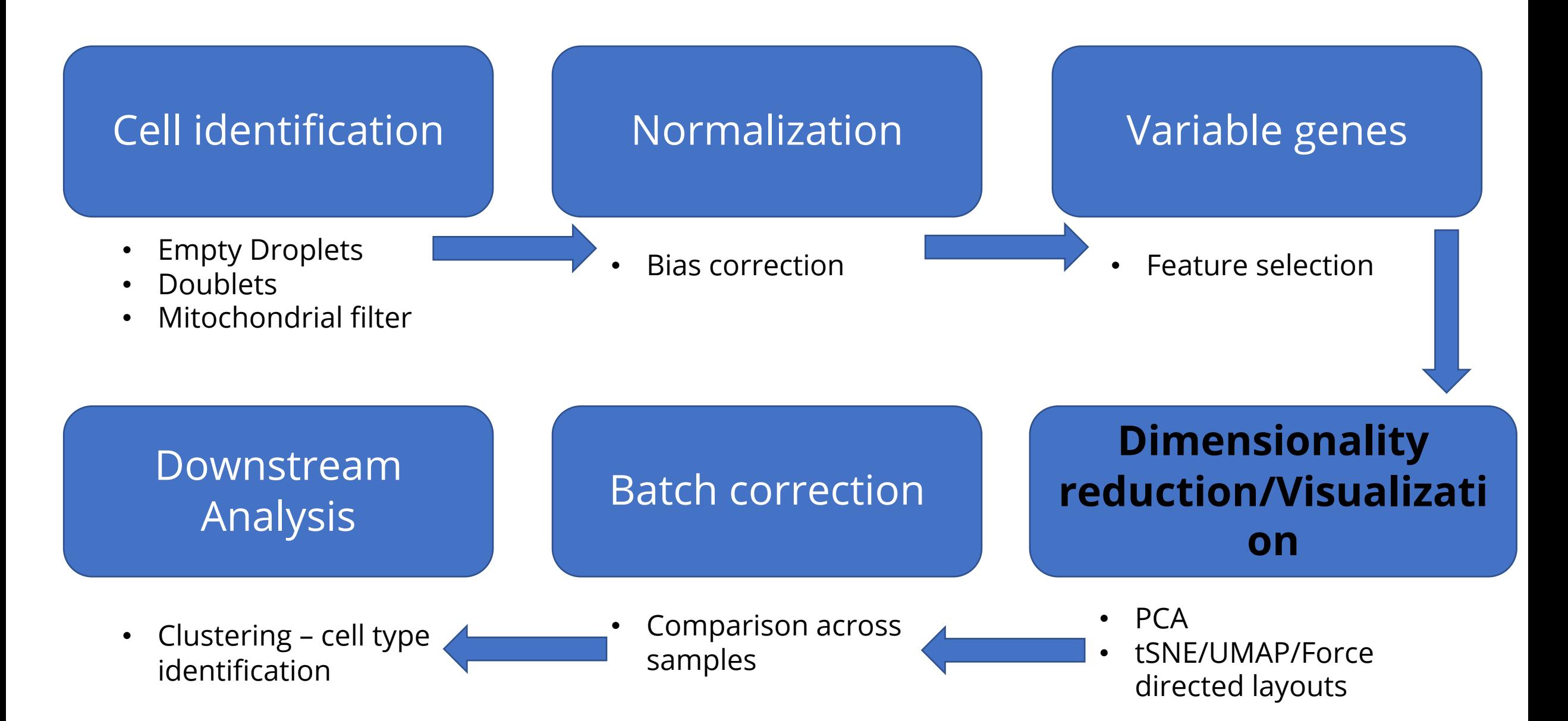

# **Measuring distance between cells**

• Possible Solution: Euclidean distance between normalized, selected genes

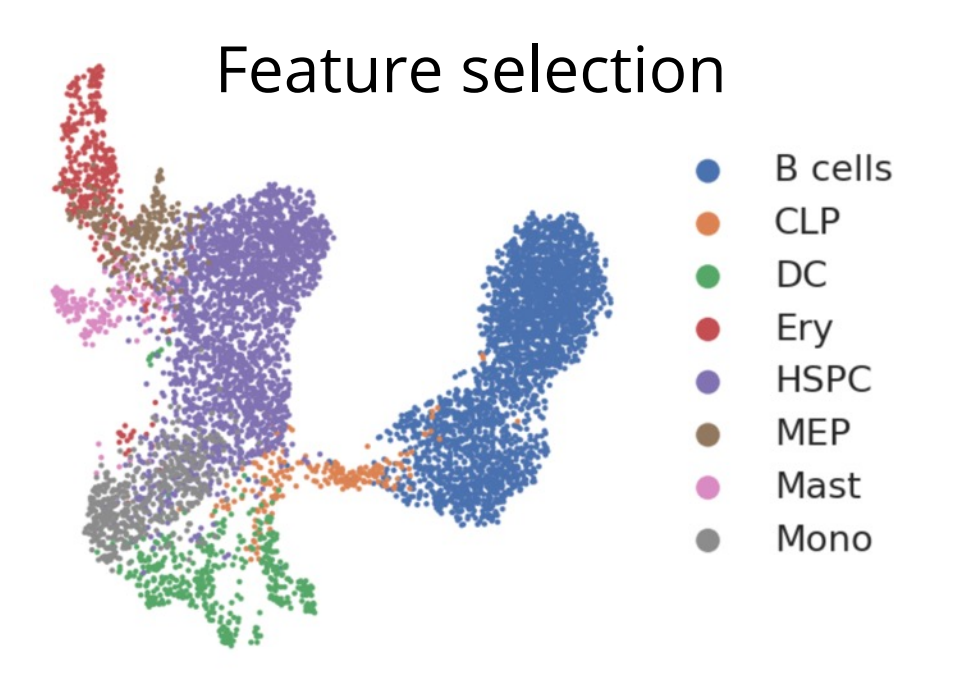

Euclidean distance In gene expression space

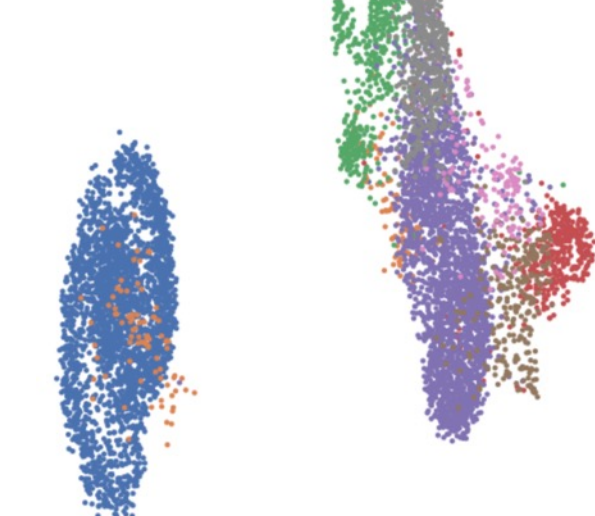

CD34+ Human bone marrow cells

# **Single-cell RNA Noise: Dropouts**

- ~5-10% of transcripts in a cell are captured
- Further loss during reverse transcription
- Genes with higher expression have fewer zeros
- Non-zero values are also underestimates of true counts

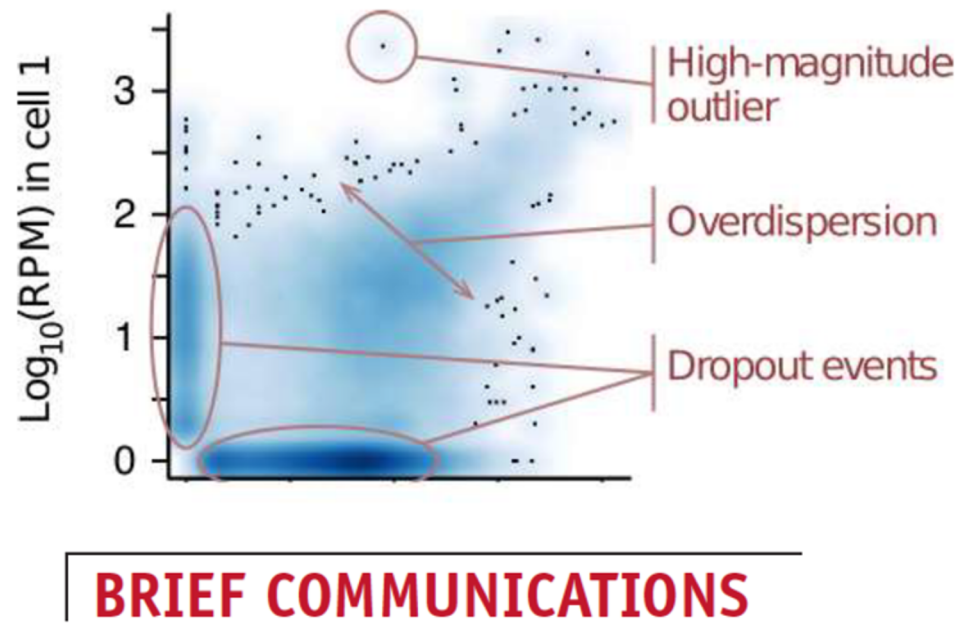

Bayesian approach to npg single-cell differential expression analysis

Peter V Kharchenko<sup>1-3</sup>, Lev Silberstein<sup>3-5</sup> & David T Scadden<sup>3-5</sup>

© 2014 Nature America, Inc.

#### Alternative solution: PCA

- Cell states are defined by co-regulated gene modules
- PCA as a proxy to identify these genes modules

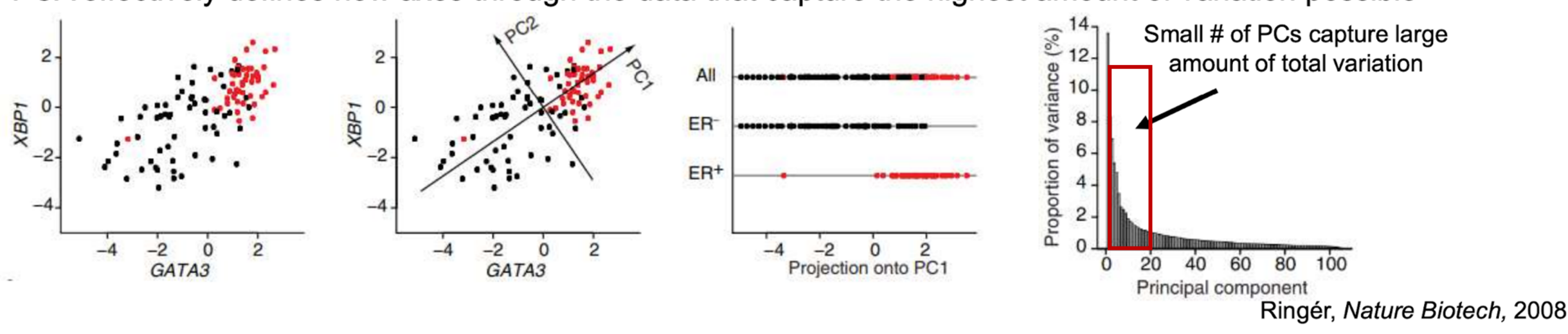

PCA effectively defines new axes through the data that capture the highest amount of variation possible

• Selection of subset of PCs: Dimensionality reduction

# **Dimensionality Reduction**

• Reduce the number of dimensions of data while preserving high dimensional information

- Overcome noise in high dimensions
- Computational efficiency
- Visualization

#### **PCA for visualization**

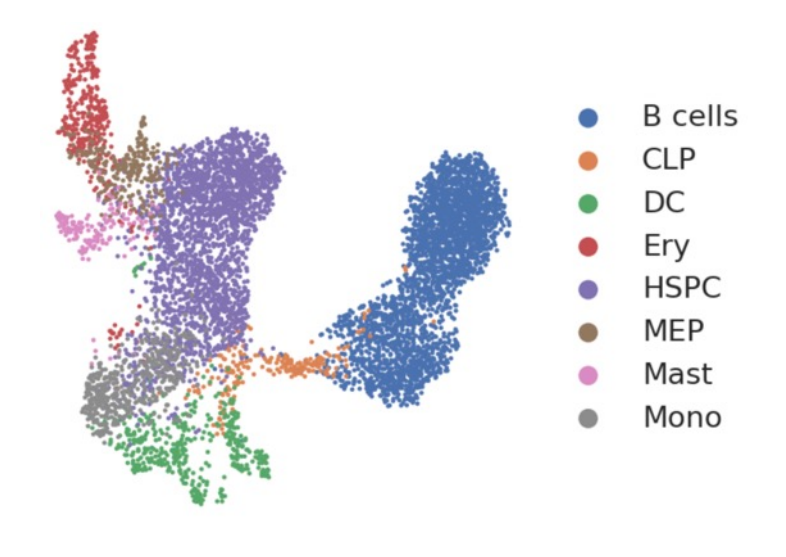

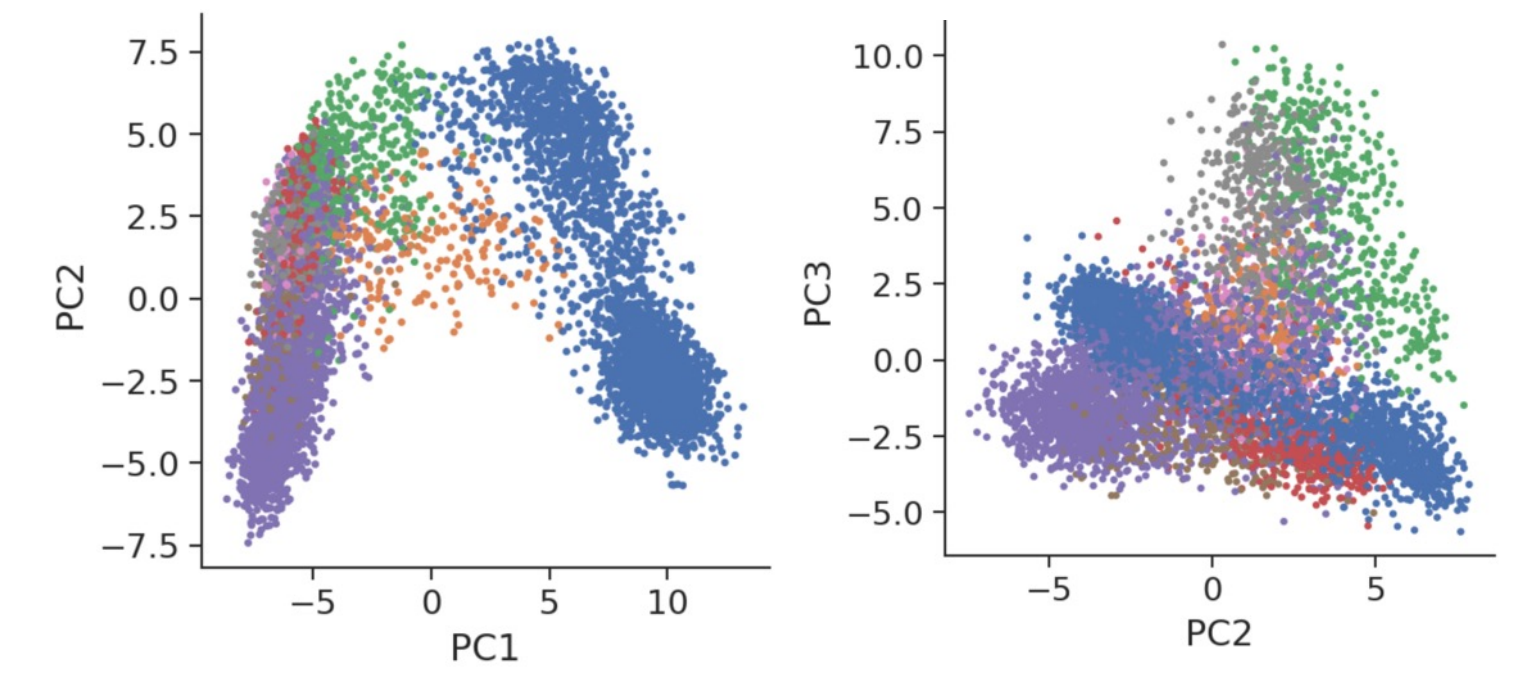

CD34+ Human bone marrow cells

- Two axes can only capture so much information
	- . Not explicitly modeled to capture as much of higher order information in 2D

#### Dimensionality Reduction for Visualization: tSNE

- SNE: Stochastic Neighborhood Embedding
- Goal: Compute a low dimensional representation that best preserves the local neighborhoods of cells

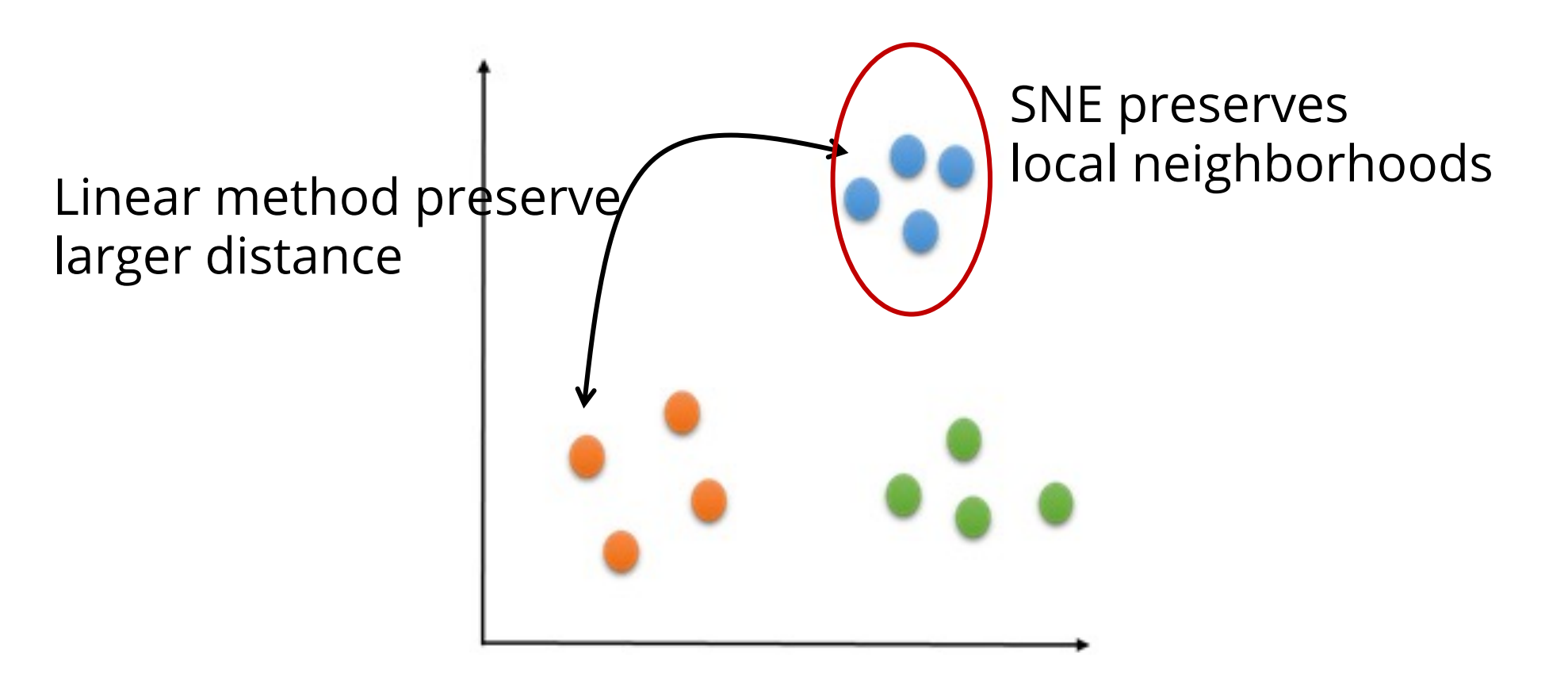

### tSNE for single-cells

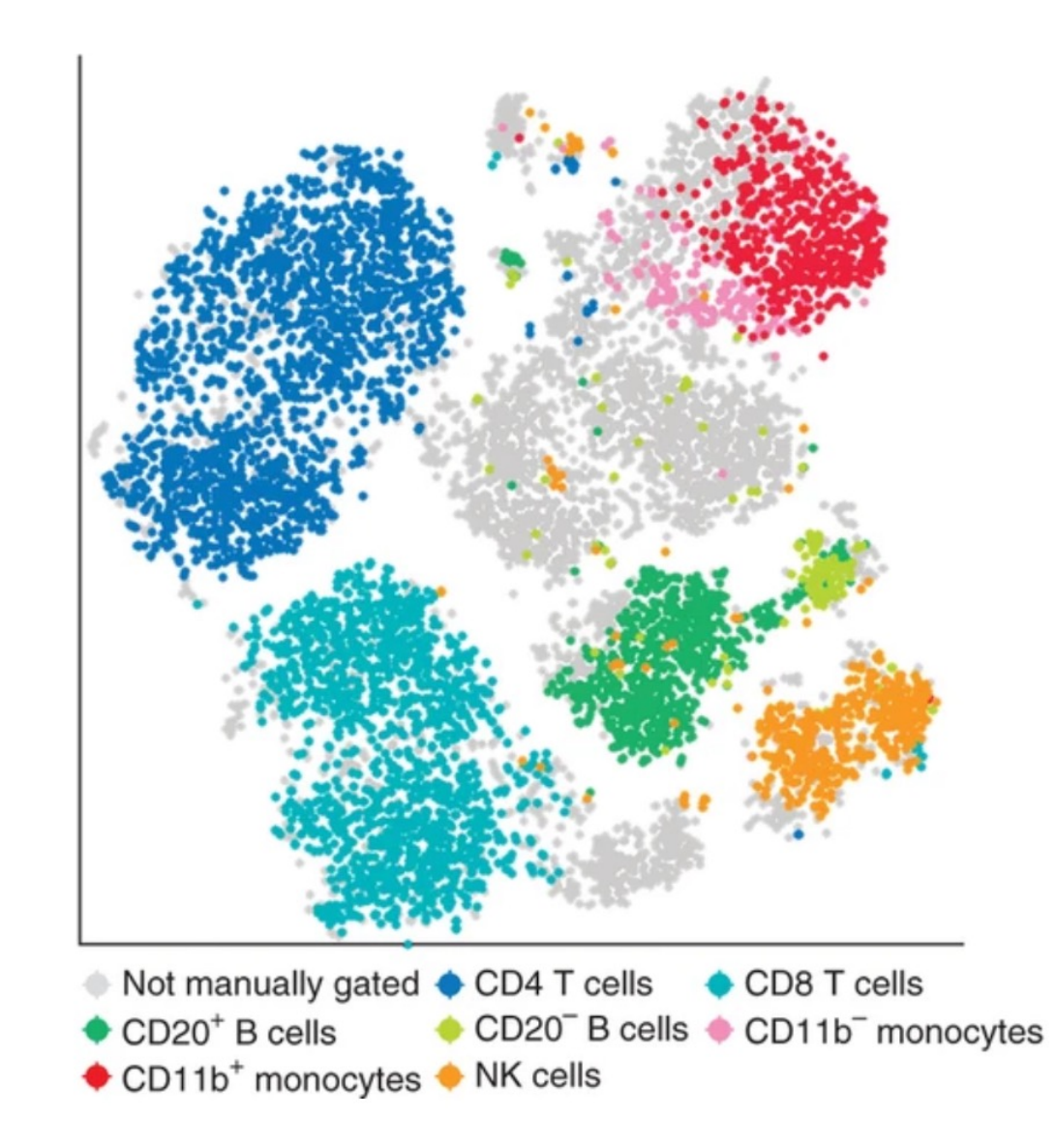

David Amir et. al, 2013

#### **Visualization: UMAP**

• Claim: Better preservation of global structure compared to tSNE while also preserving local structure

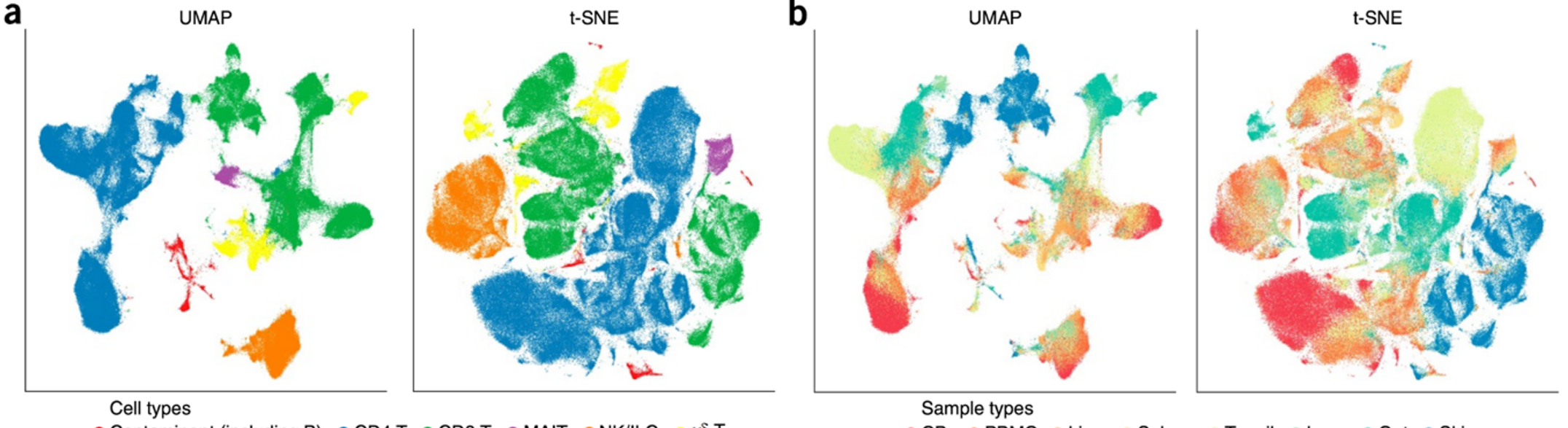

● Contaminant (including B) ● CD4 T ● CD8 T ● MAIT ● NK/ILC ●  $\gamma$ 6 T

 $\bullet$  CB  $\bullet$  PBMC ● Liver ● Spleen ● Tonsil ● Lung ● Gut ● Skin

#### **Visualization: Force directed layouts**

**Goal:** To visualize the structure of our data

#### **Force-directed graphs**

Х,

Visualize cells based on nearest neighbor structures

Class A Class B k = 6

 $X_2$ 

Repulsion between nodes

Attractive forces added to edges connecting nodes (spring functions)

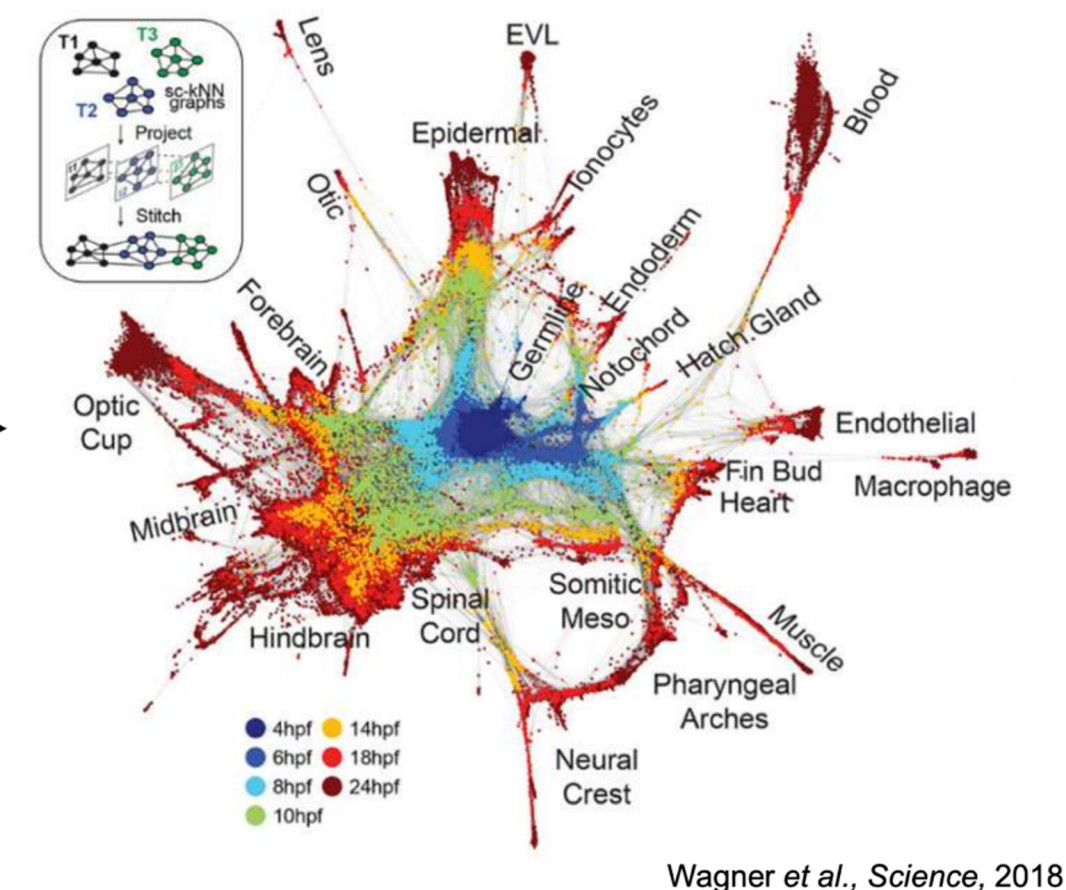

#### scRNA-seq analysis steps

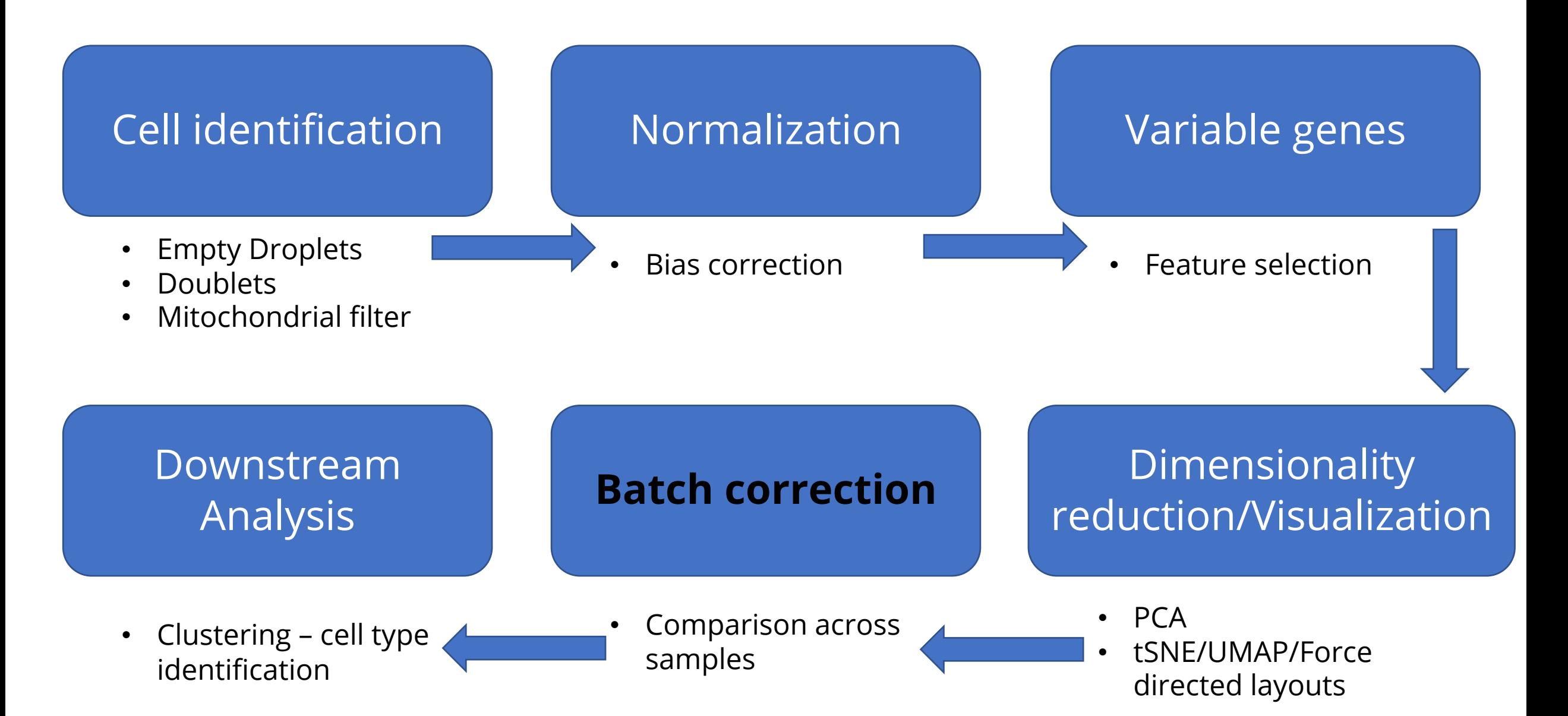

#### Real heterogeneity -vs- technical noise

#### **Technical replicate of PBMCs** has near-perfect overlap

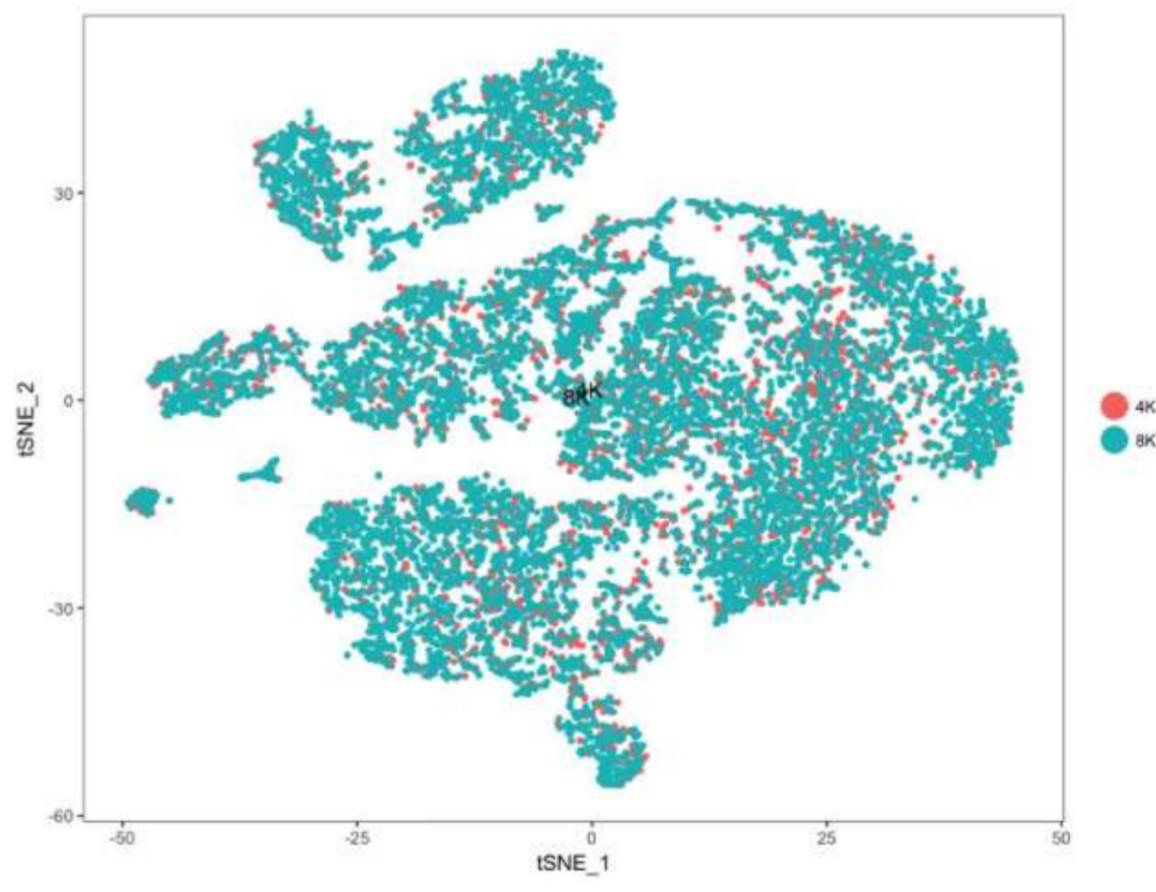

#### **Cancer cells dramatically** different between patients

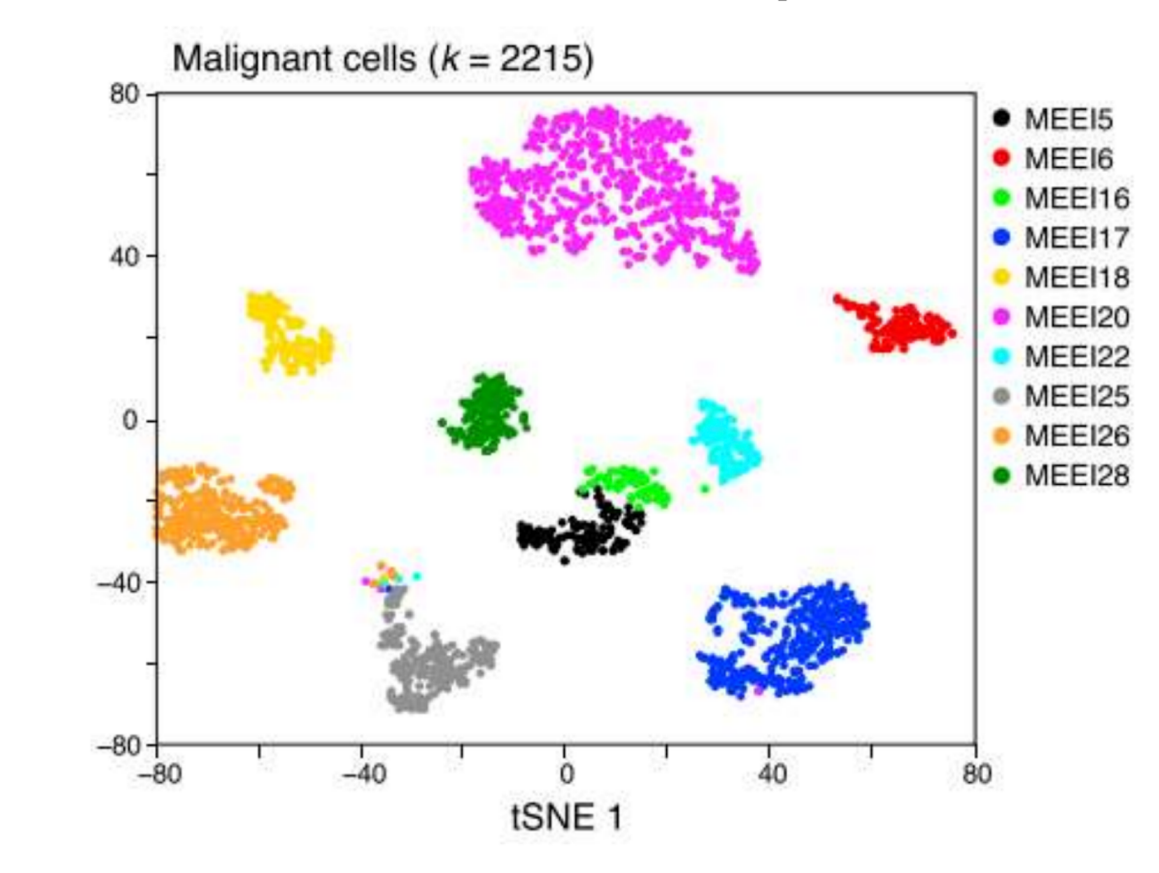

# Assessing normalization and batch effects

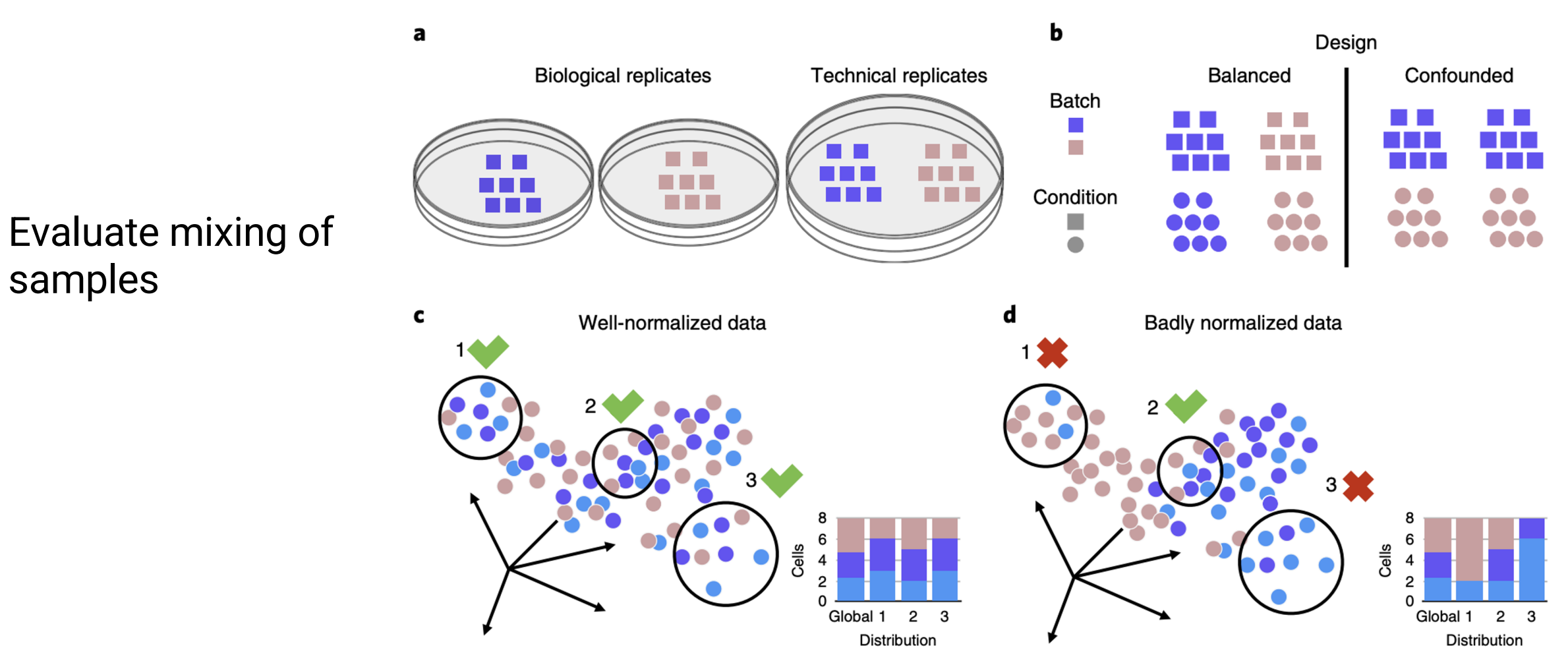

# Assessing normalization and batch effects

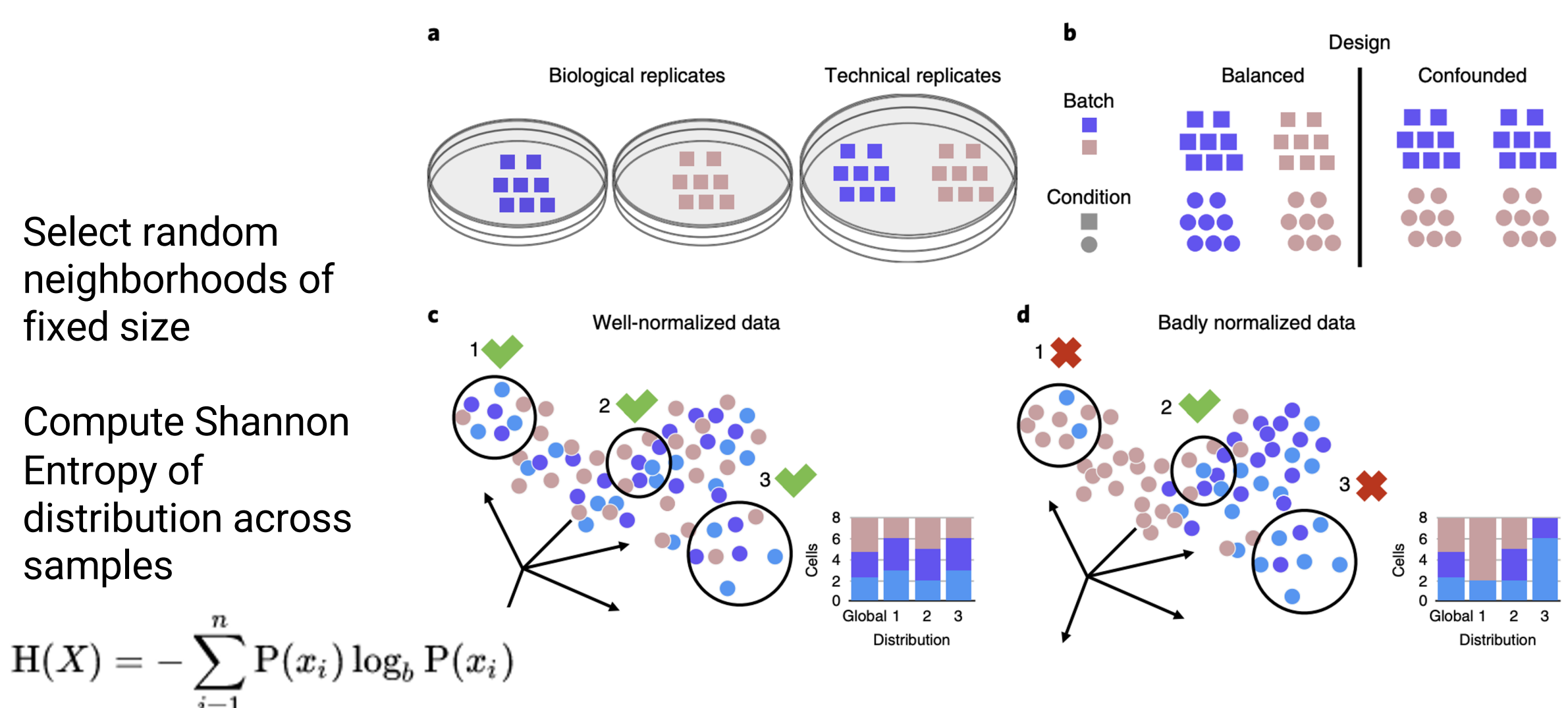

# Assessing normalization and batch effects

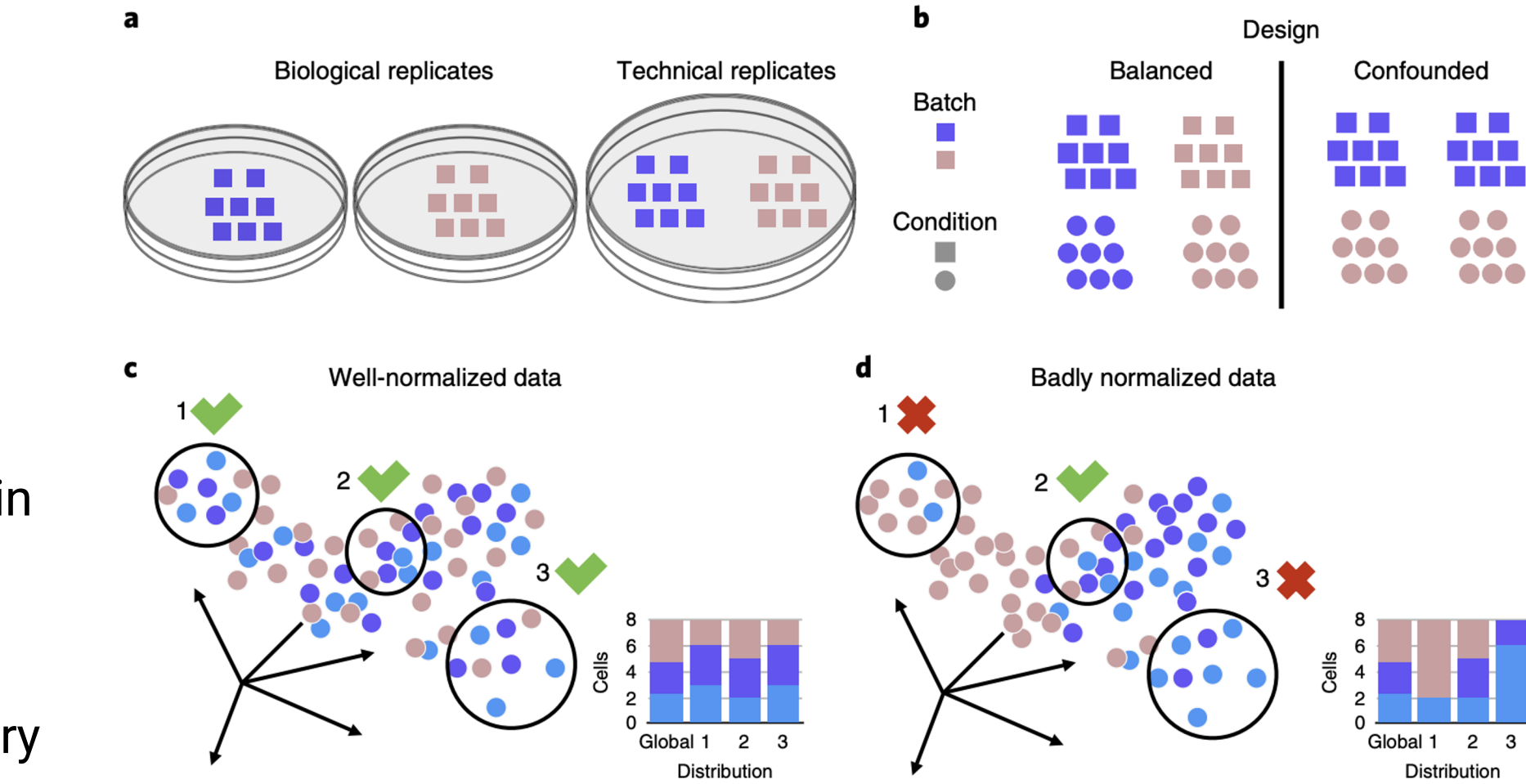

kBET: Chi-squared test in random neighborhoods, followed by averaging of binary test results

Buttner et. al, 2018

#### **Batch effect correction approaches**

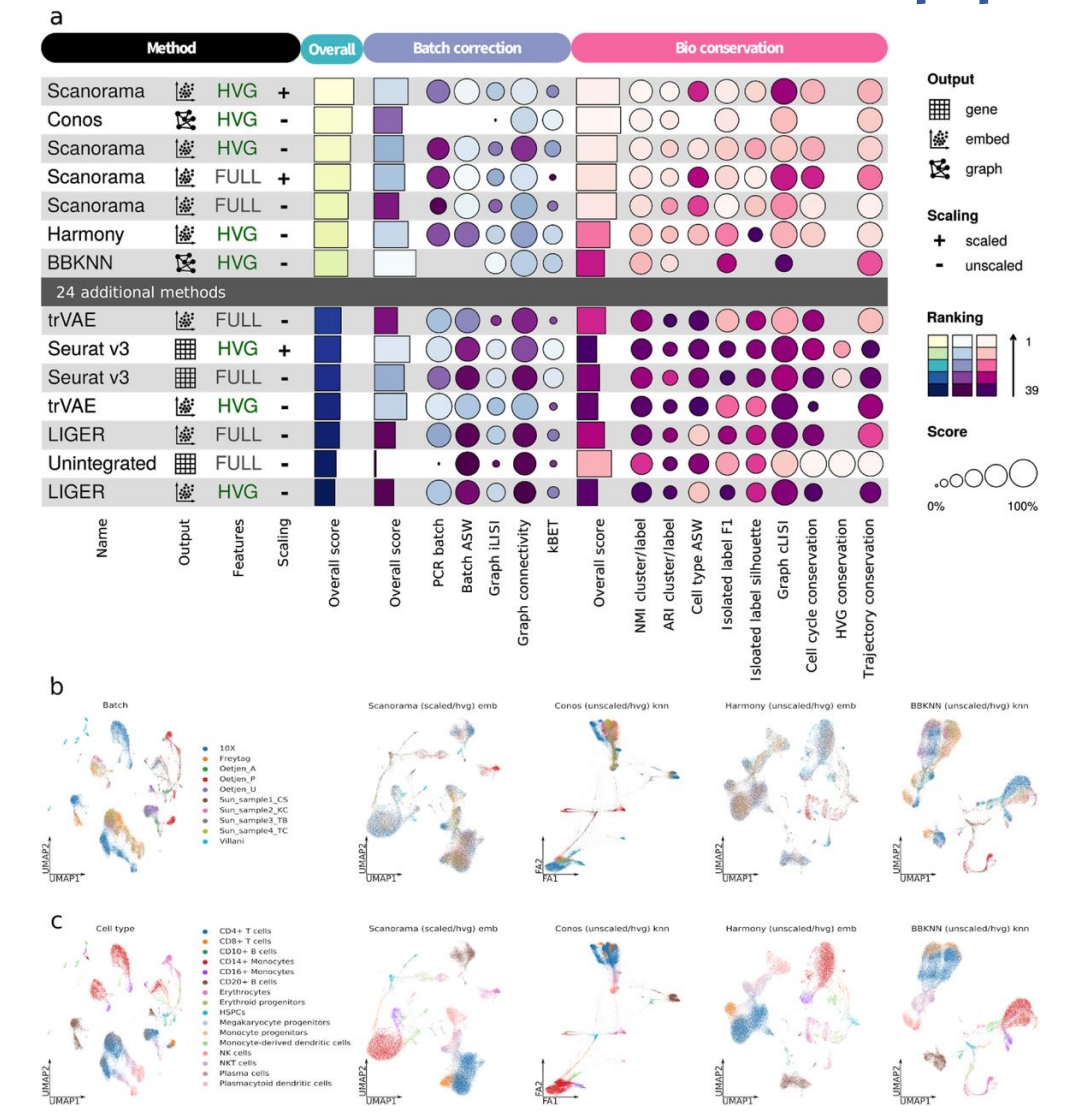

Luecken et. al, 2020

#### scRNA-seq analysis steps

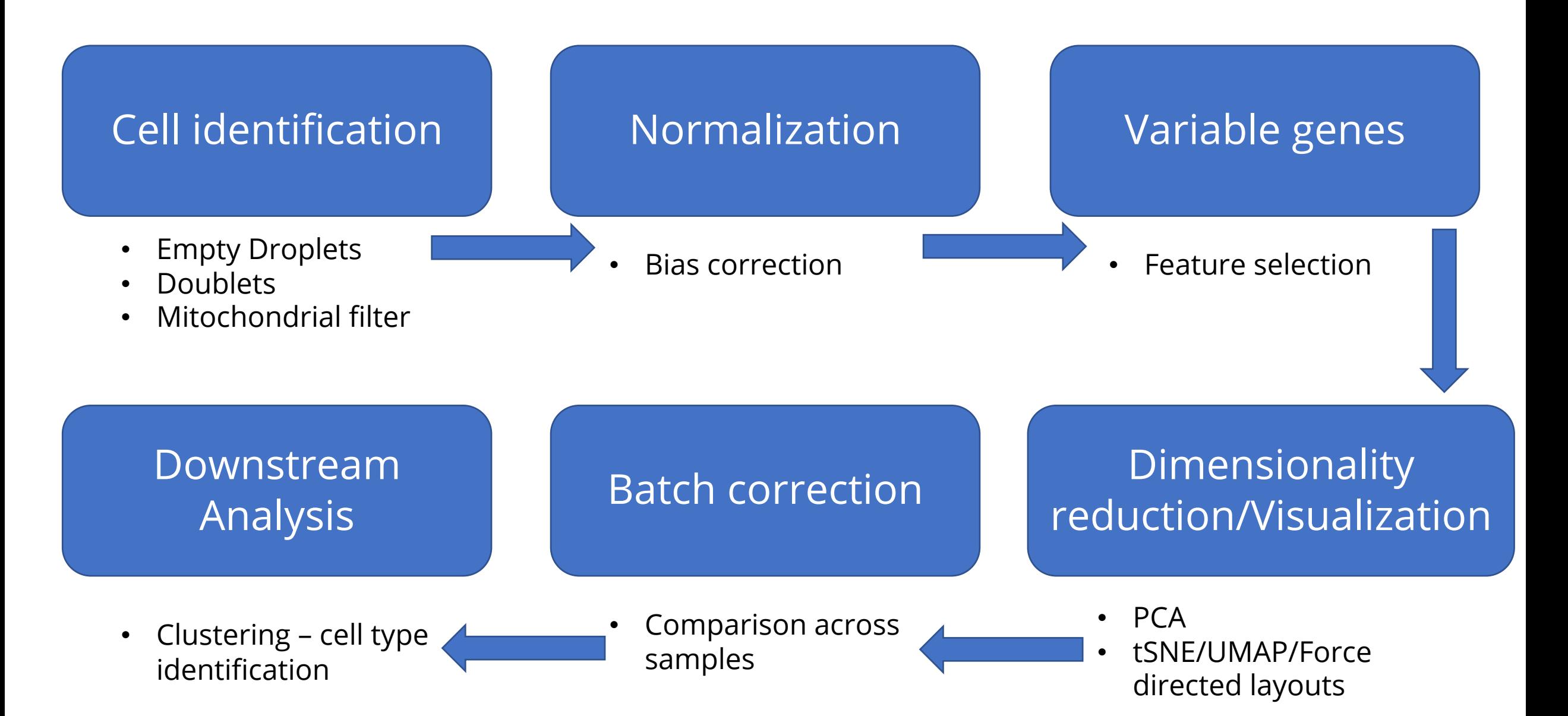

#### **Other corrections**

- Cell cycle correction
- Gene expression imputation

#### scRNA-seq analysis steps

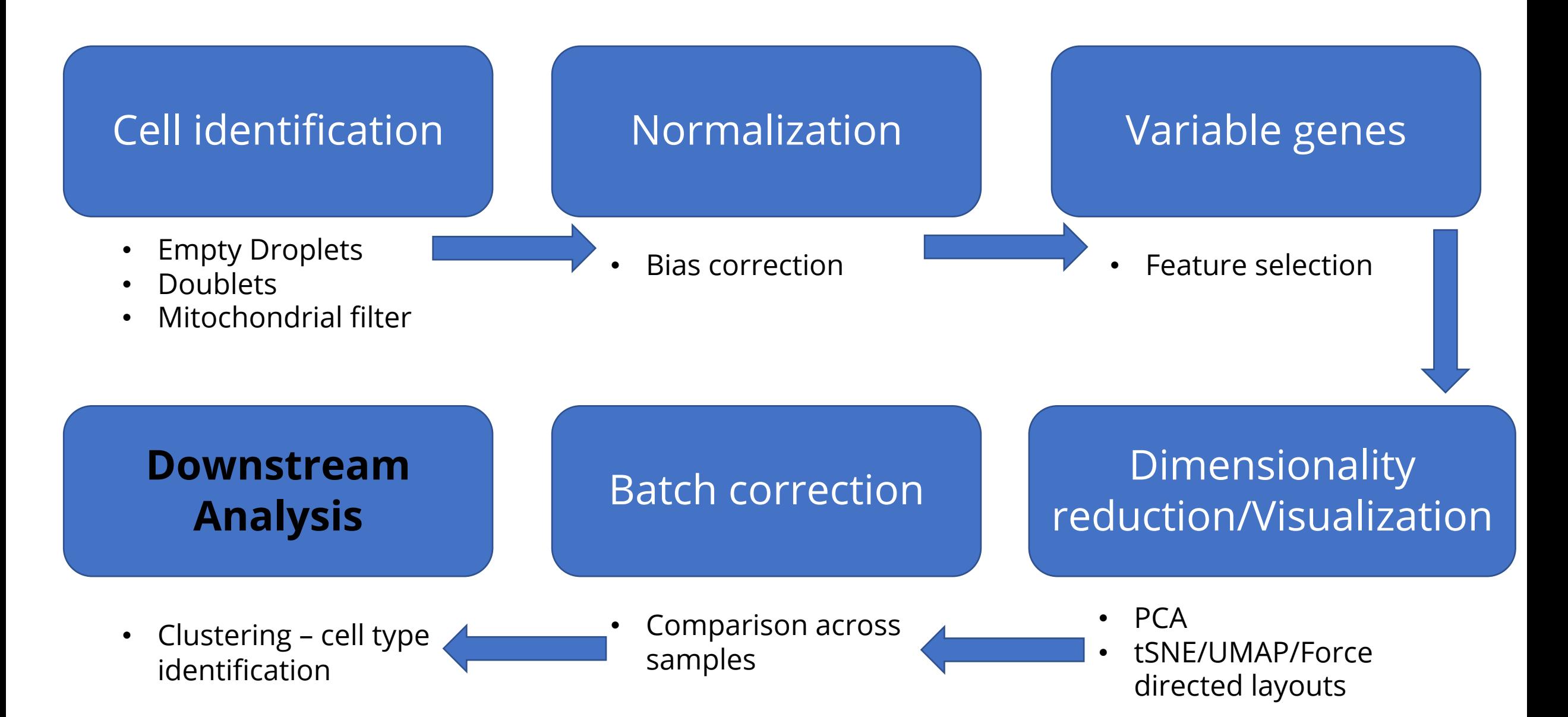

#### Single-cell data

#### Discrete clusters

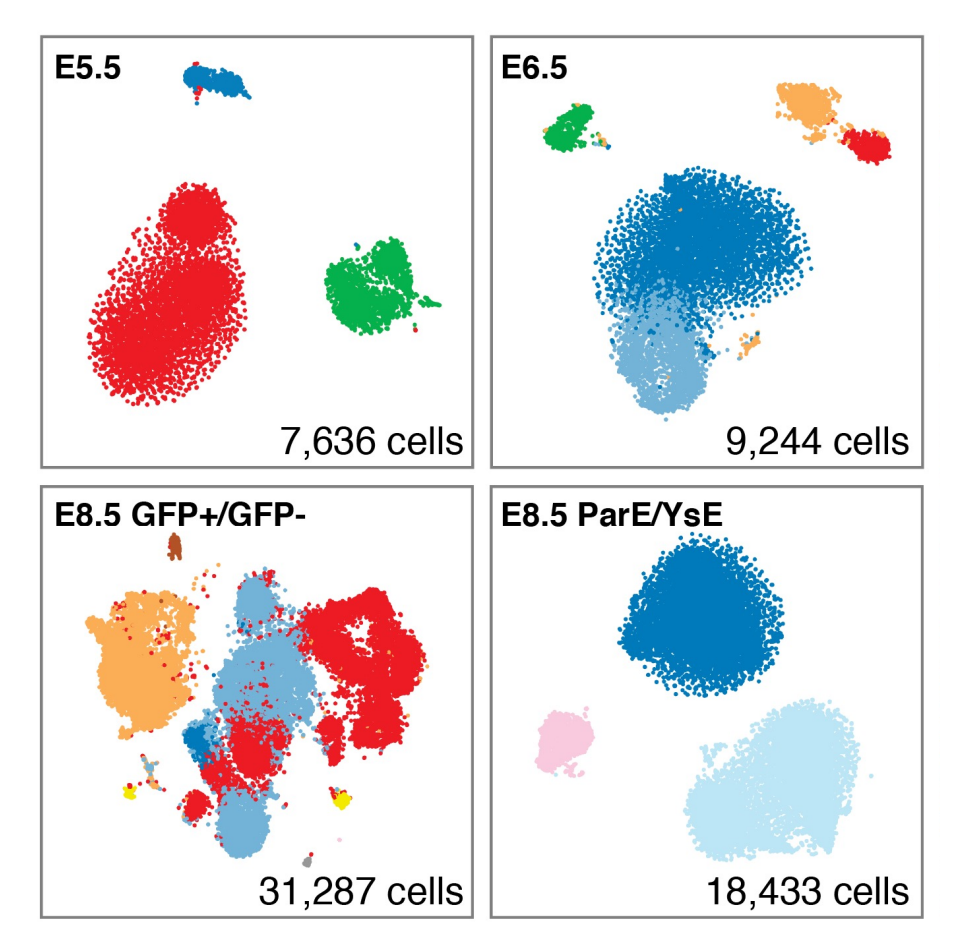

#### Continuous trajectories

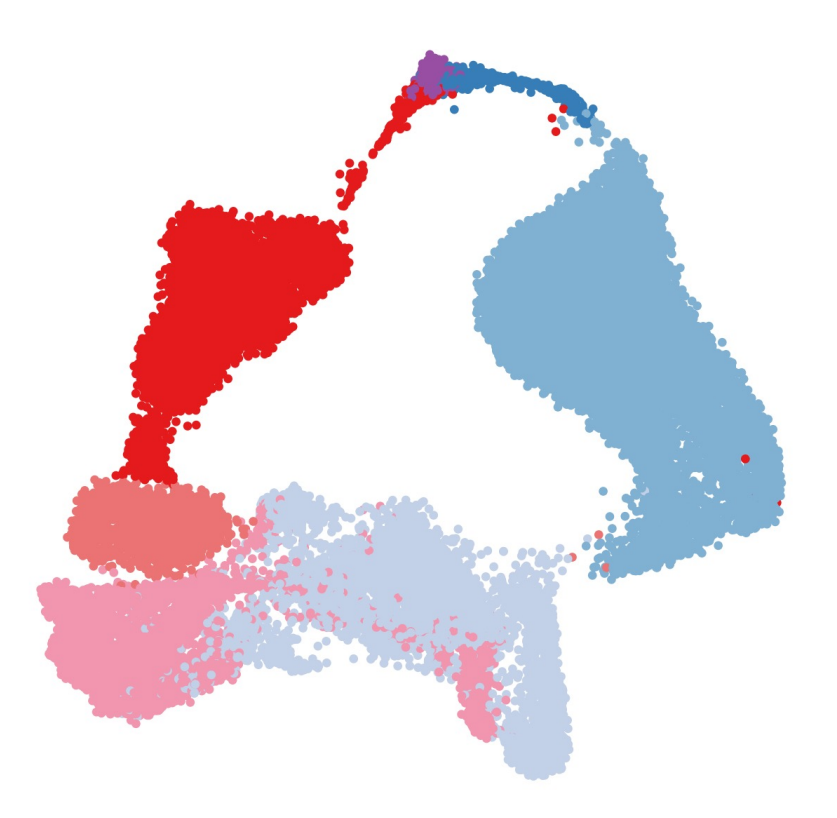

**ICM** PrE **VE Gut tube: VE EPI DE Gut tube: DE** 

# Nearest neighbor graphs

• For each point, find k nearest points using Euclidean distance

> $Graph G = (V, E)$ V: Set of vertices E: Set of edges

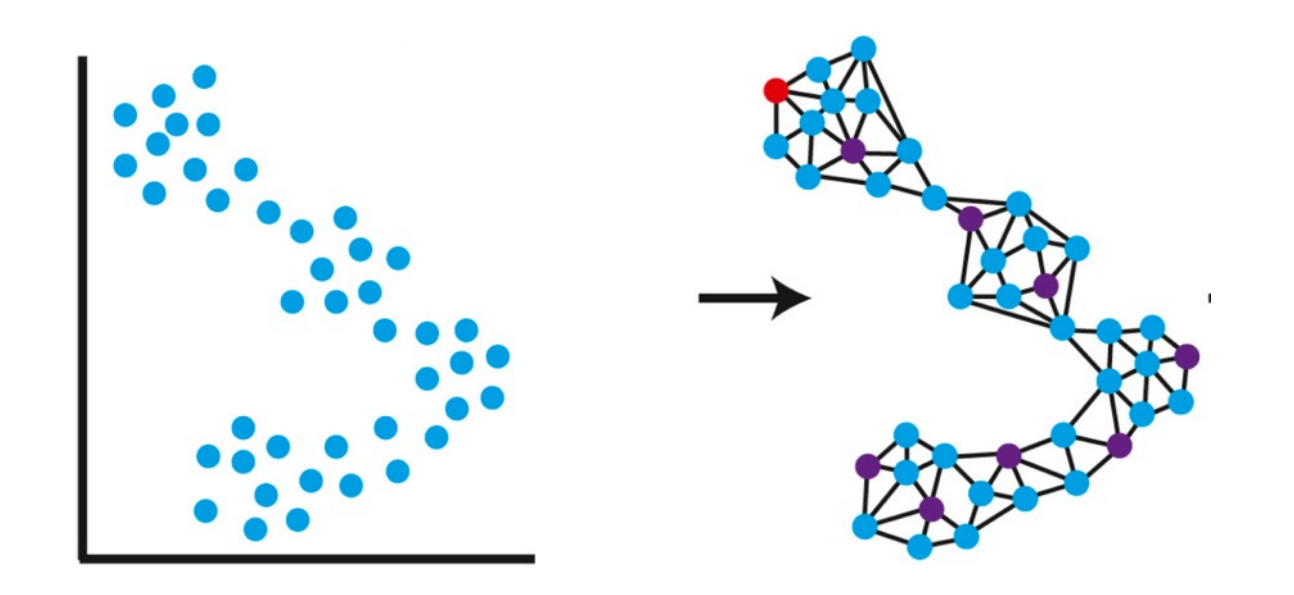

#### **Graph adjacency matrices**

• Graph can also be a represented as an adjacency matrix o

Graph 
$$
G = (V, E)
$$
  
Adjacency matrix  $A \in \mathbb{R}^{|V| \times |V|}$   
 $A_{ij} = E(i, j)$ 

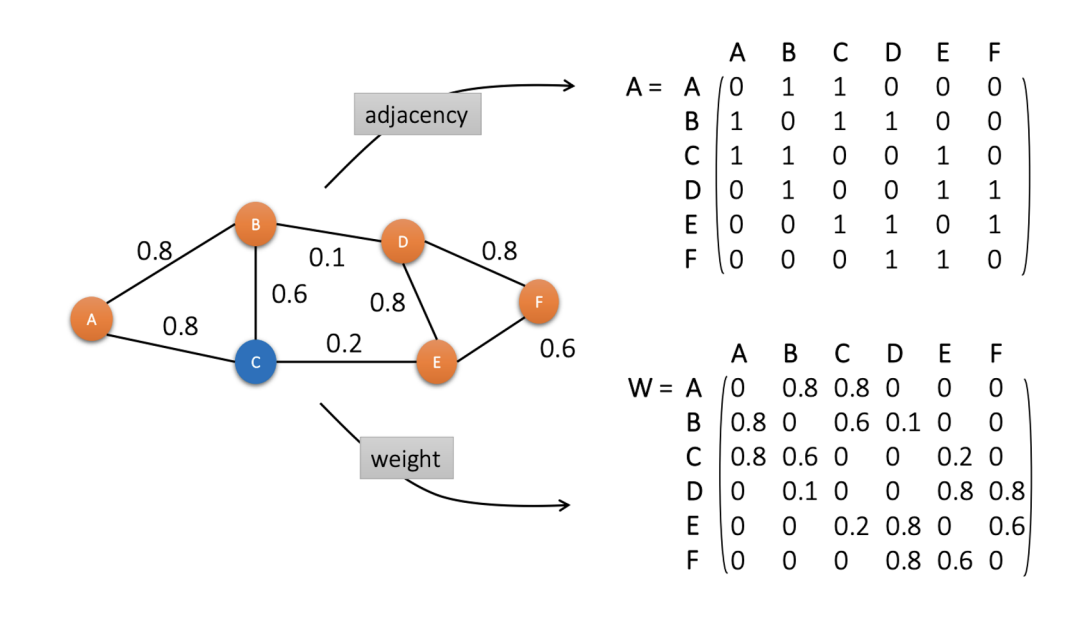

# **Graph based clustering**

- Community detection
- Identify clusters of nodes or "communities" with high density of edges within and low density of edges across communities

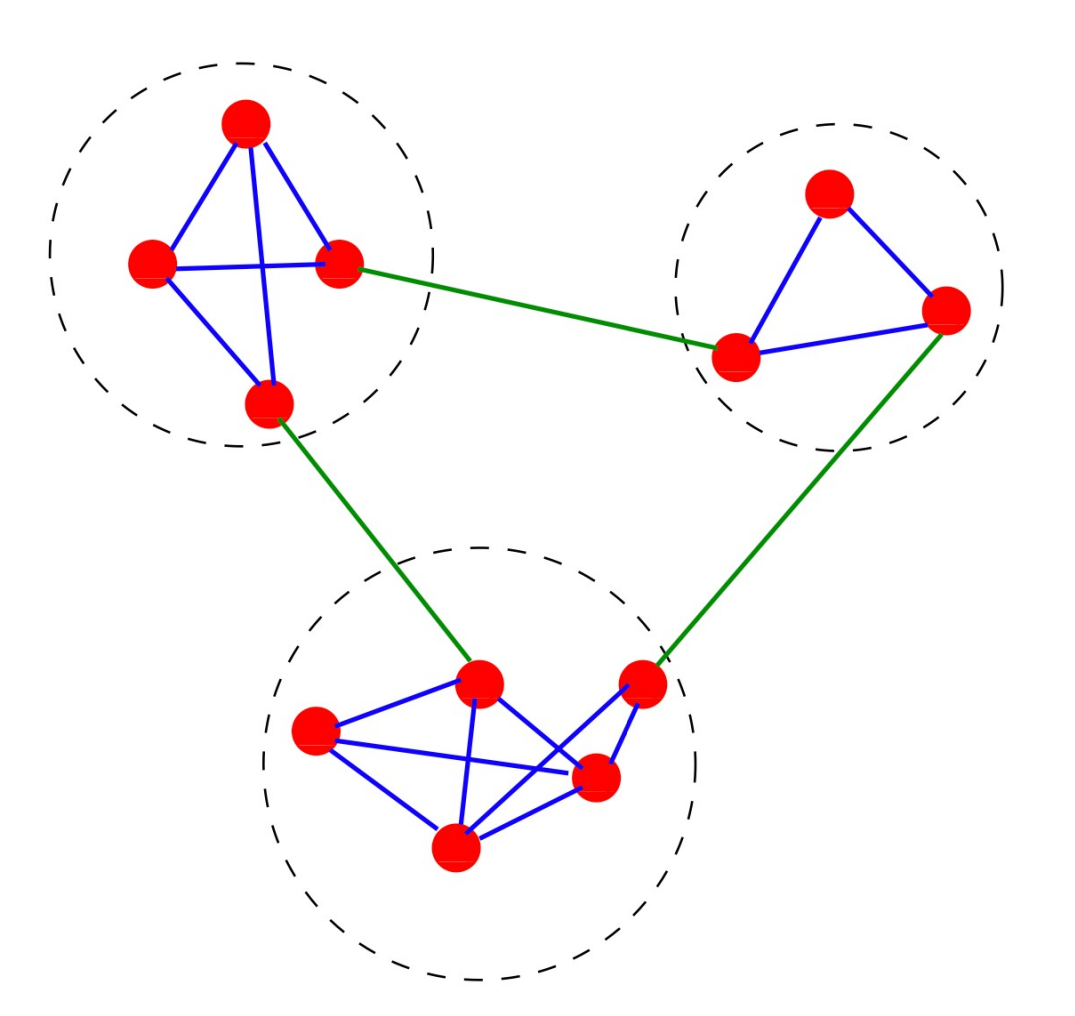

Fortunato 2009

# Leiden clustering in single-cell data

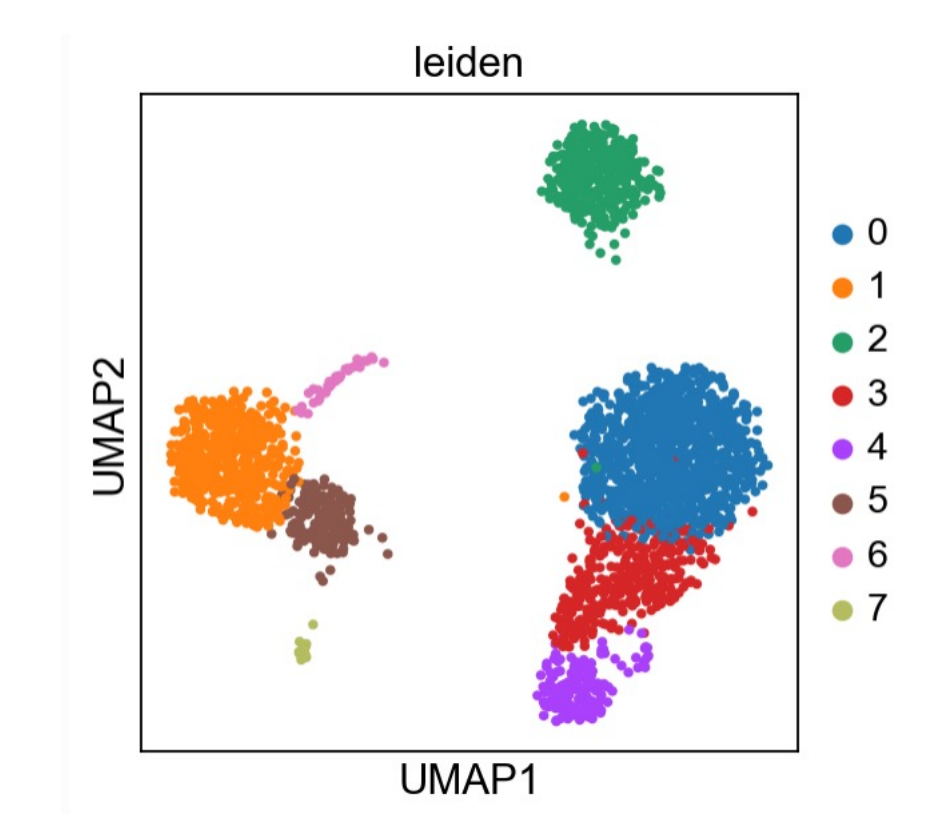

Butler et. al. 2018

# Cell type identification

• Marker based identification

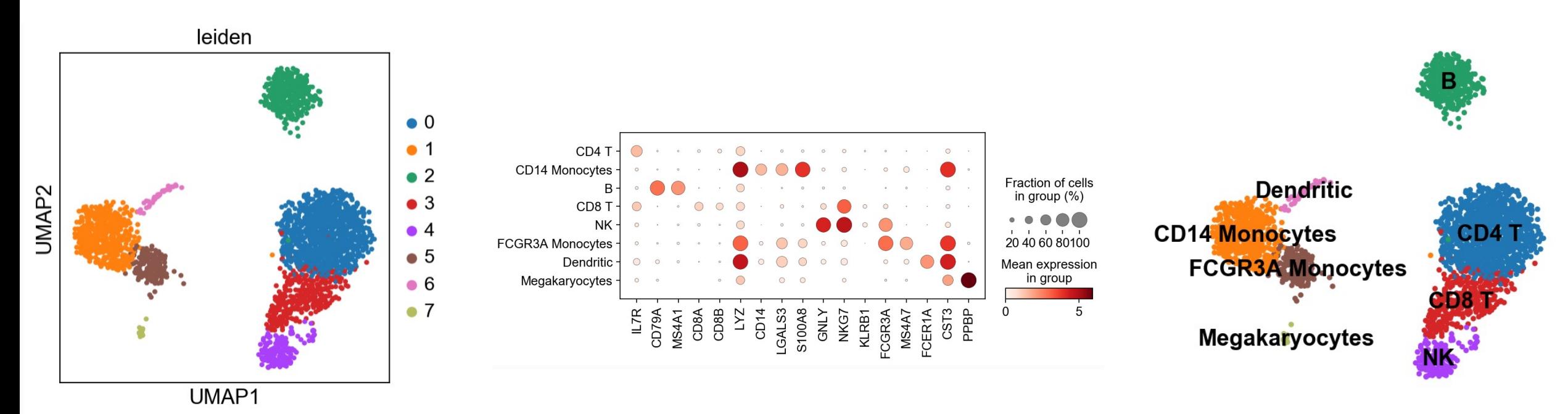

#### Cell type identification

· Differential expression

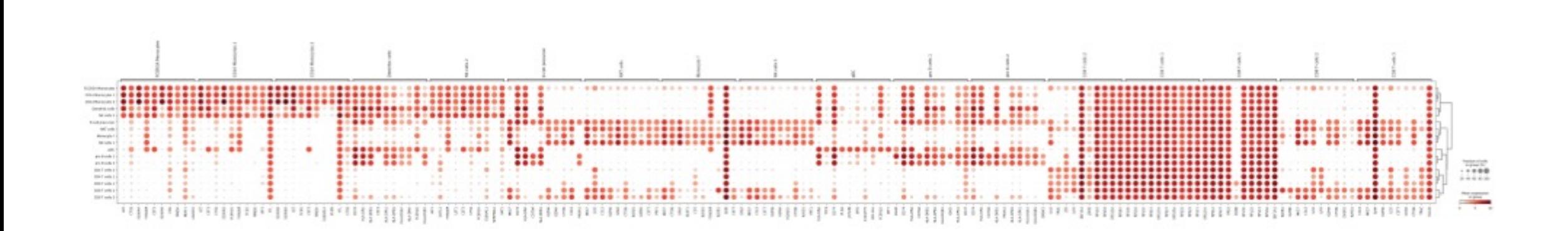

# Cell type identification

- Supervised approaches: Train on manually labeled cells
- Superscan

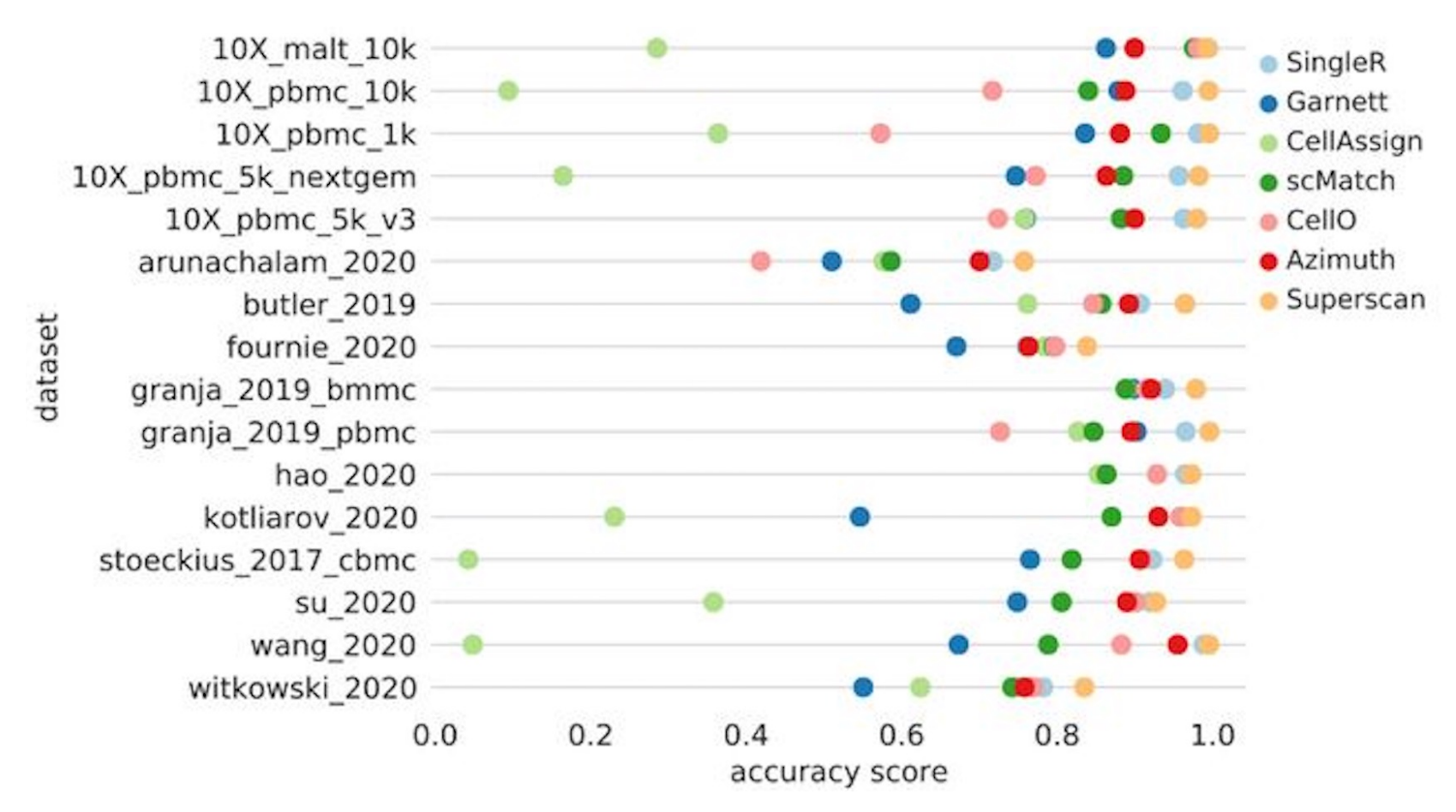

Shasha et. al. 2021

#### scRNA-seq analysis steps

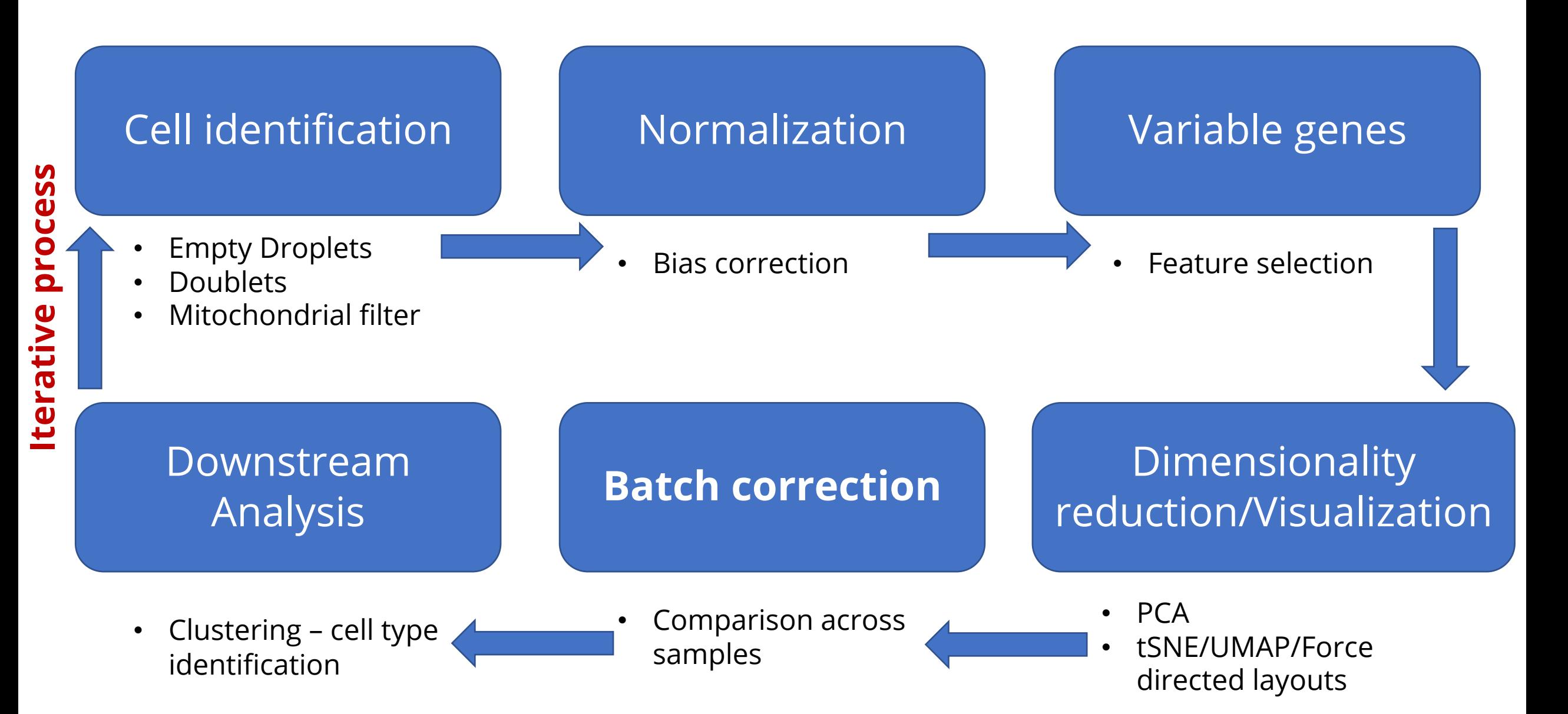

# Interpreting single-cell data

# Interpreting single-cell data

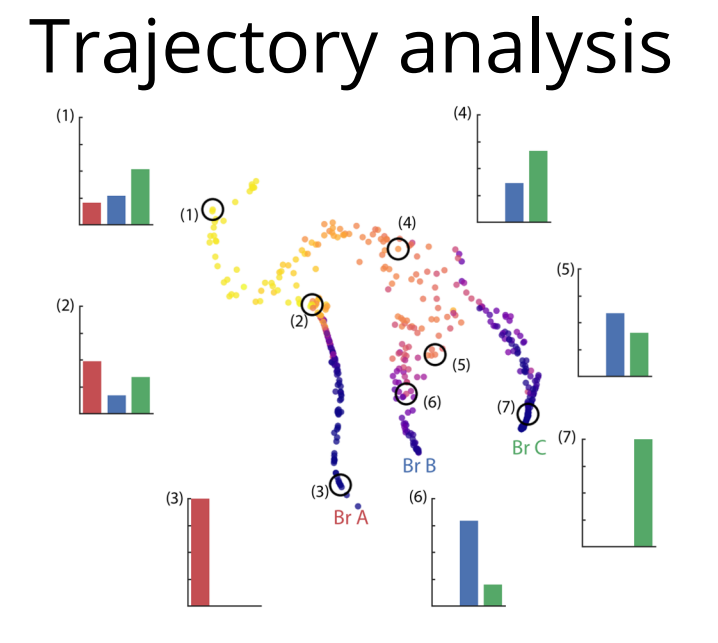

#### **Cell communication**

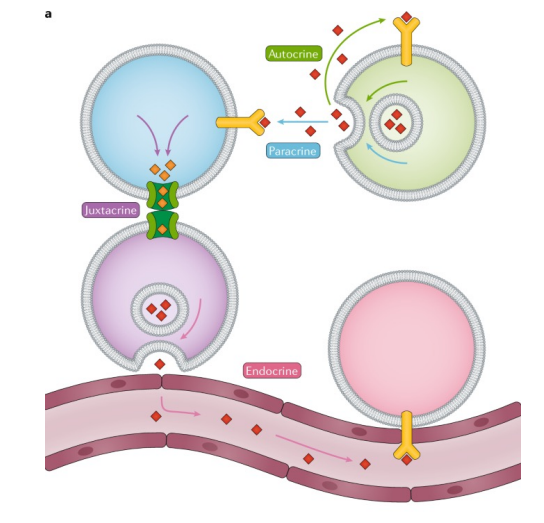

#### **Regulatory Networks**

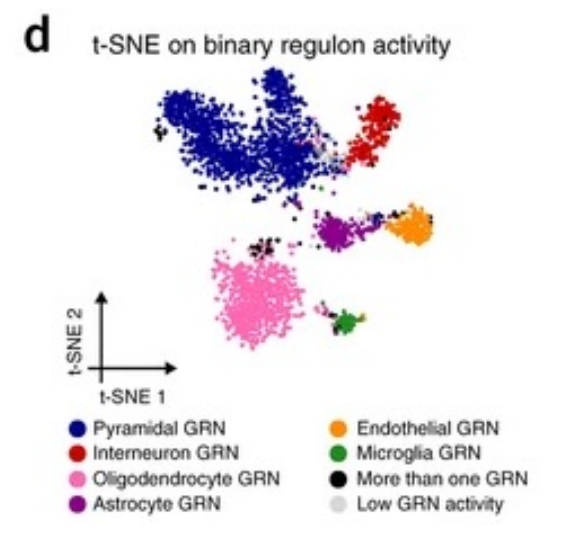

# Where to find data?

#### Major data resources - Healthy/Normal

- Human Cell Atlas
	- Fetal Cell Atlas
- Tabular Muris
# Major Data resources - GEO

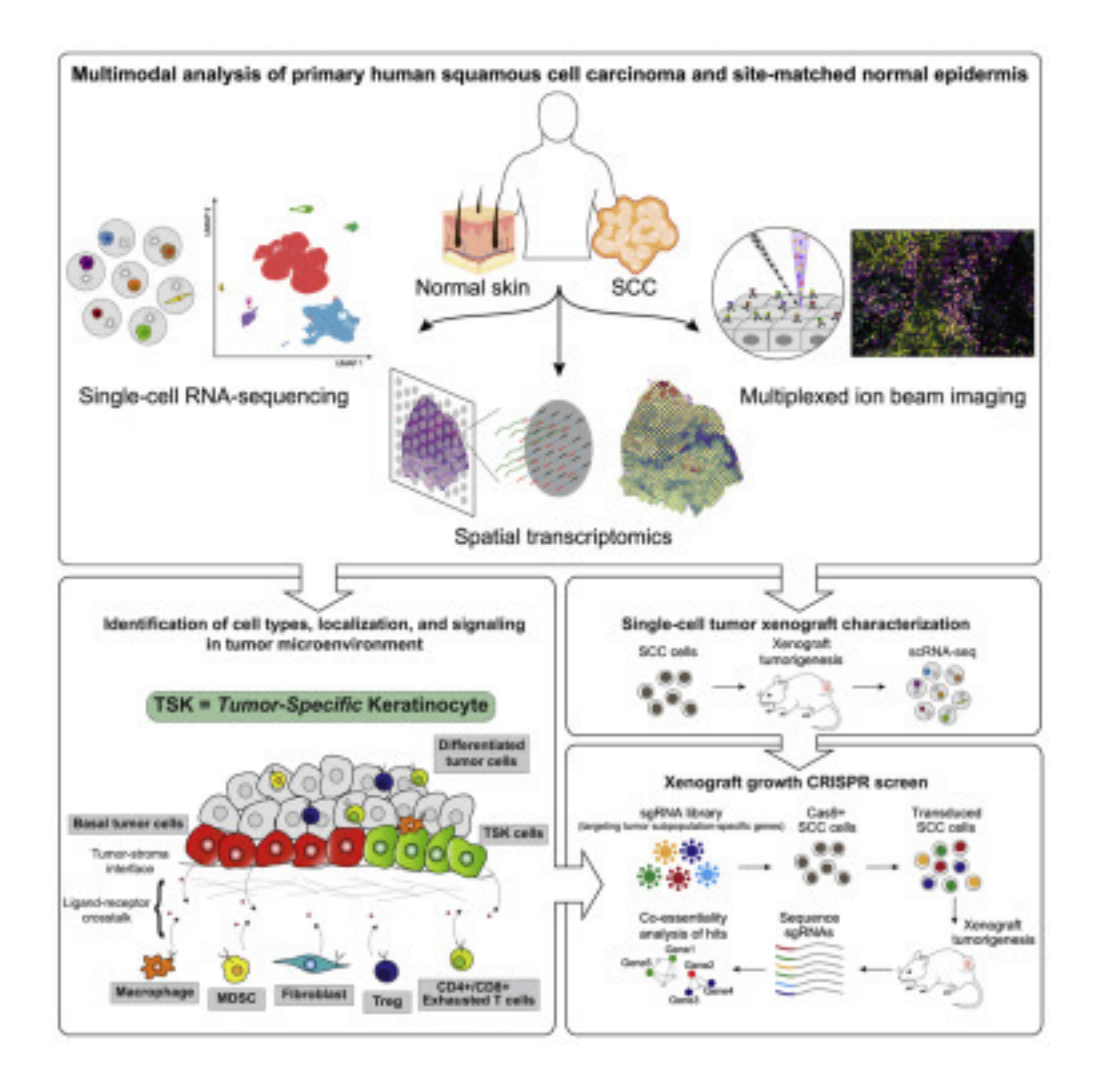

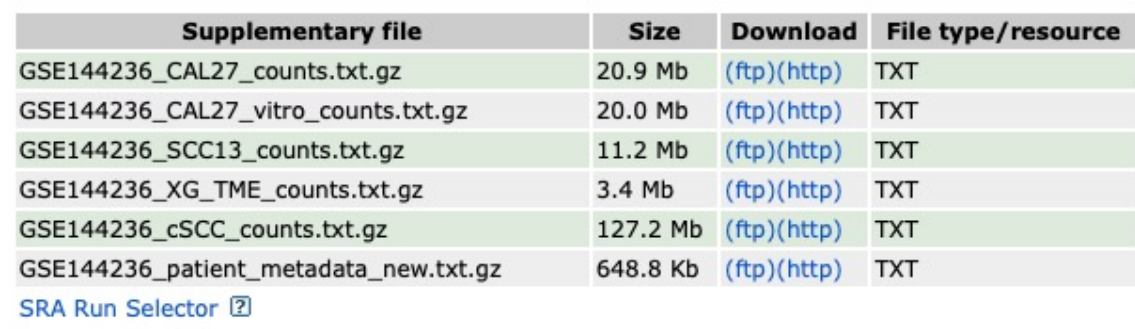

Processed data are available on Series record Raw data are available in SRA

#### Count matrices (post QC) and metadata are typically made available

## Interactive browsers

 $\overline{\bullet}$   $\overline{\bullet}$   $\overline{\bullet}$   $\overline{\bullet}$   $\overline{\bullet}$ 

#### Mouse endoderm atlas

The emergent landscape of the mouse gut endoderm at single-cell resolution

 $\blacksquare$ 

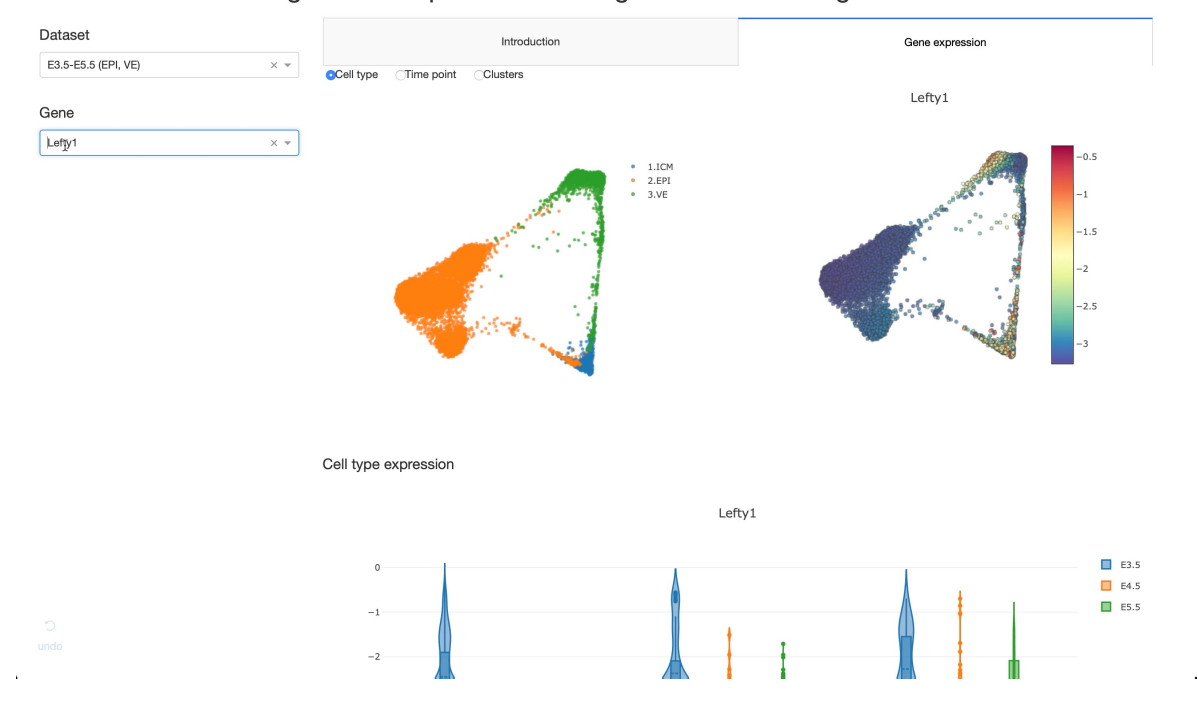

endoderm-explorer.com

A large number of studies set up webapps for interacting with the data

### Lecture 19

. Hands-on fun with single-cell RNA-seq data!